## **Ian H. Witten** Computer Science Department Waikato University New Zealand http://greenstone.org http://nzdl.org Greenstone: Open source software for building digital library collections

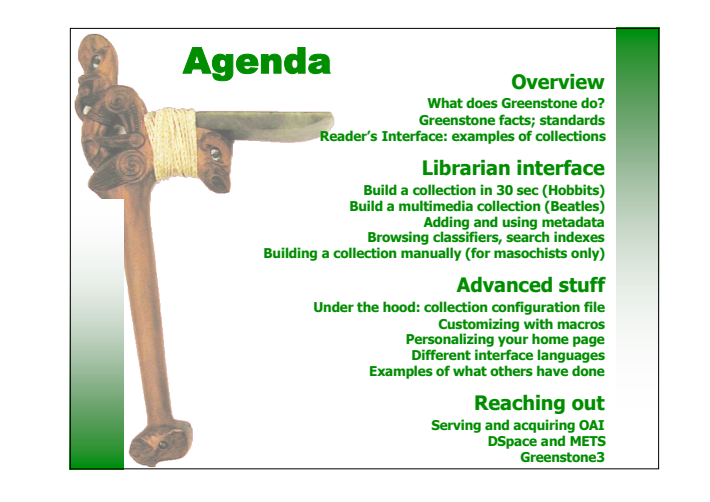

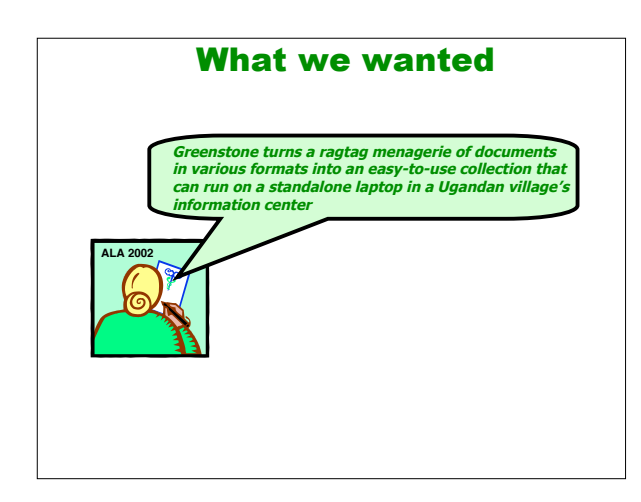

### What we wanted

- "Collections" of digital material
- Individualized, depending on metadata etc
- Up to several Gb of text …
- … + associated images, movies, whatever
- Fully searchable
- Served on WWW, or published on removable media
- \* Run anywhere, on any computer
- Fully internationalized
- Non-exclusive: documents and metadata in any format
- Non-prescriptive: standard and non-standard metadata

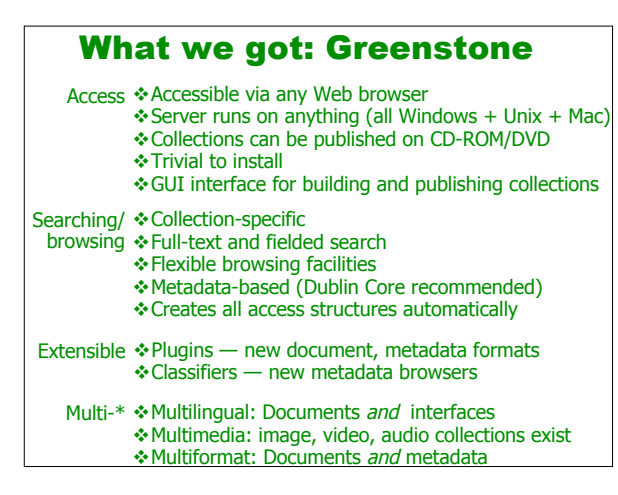

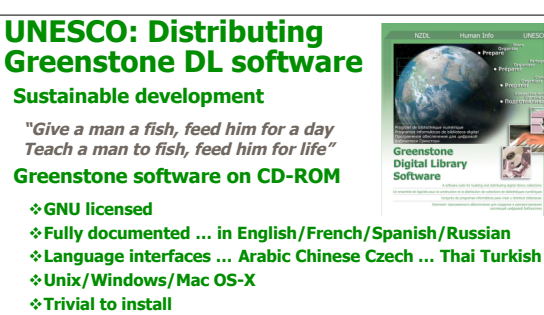

**P.A** 

- **GUI interface for gathering, enriching, building …**
- **Serve collections on Web or write them to CD-ROM**
- **Document formats: HTML, Word, PDF, PS, plain text, e-mail**
- **Metadata formats: XML, DC, OAI, MARC, …**
- **download from http://greenstone.org**

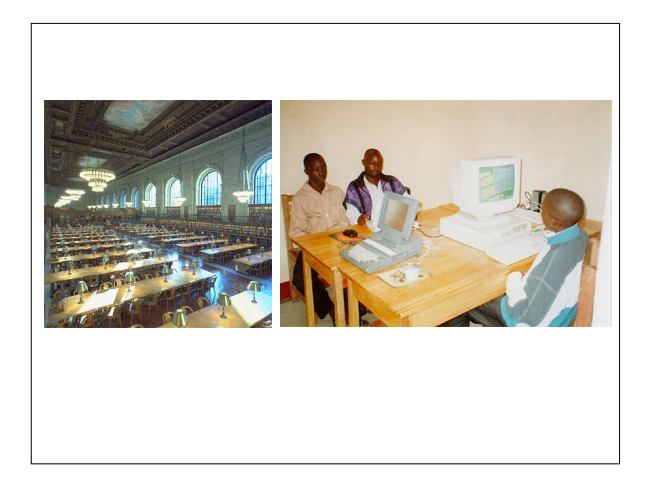

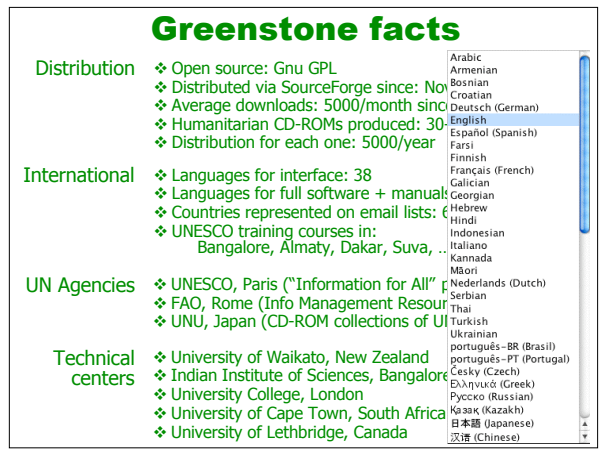

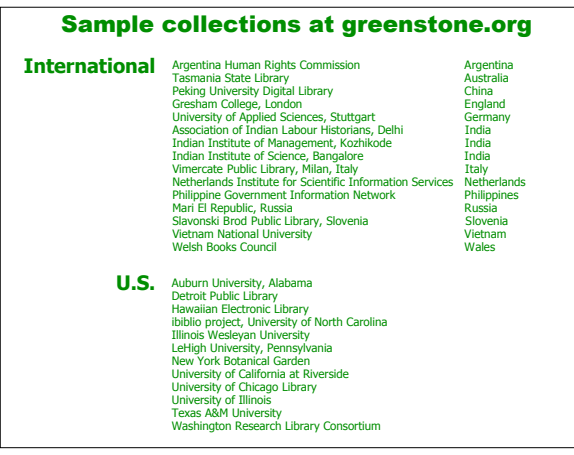

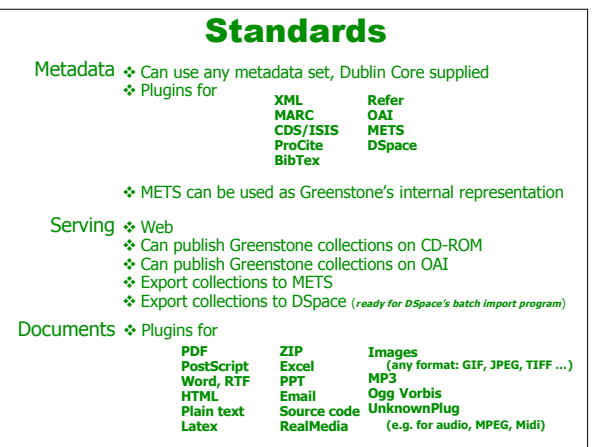

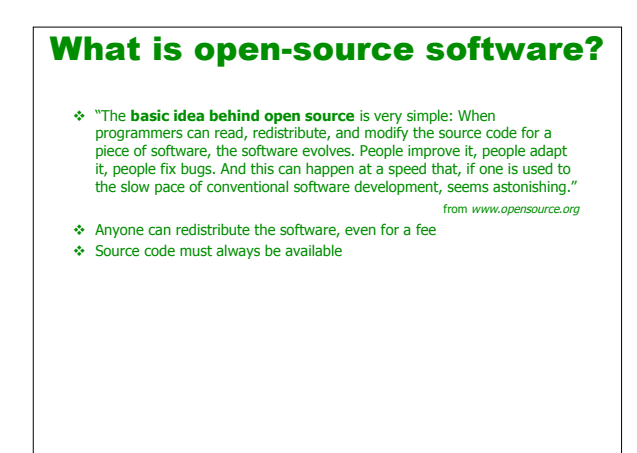

### The power of open source: Greenstone uses …

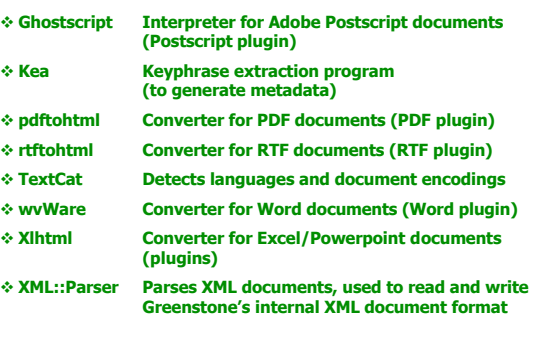

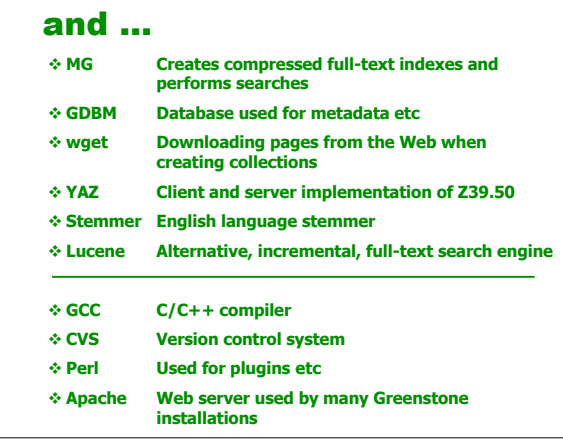

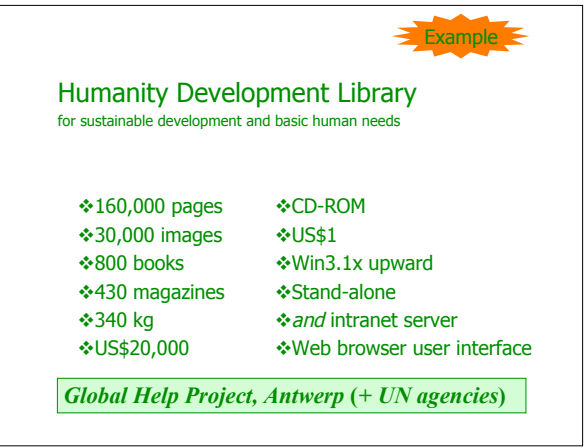

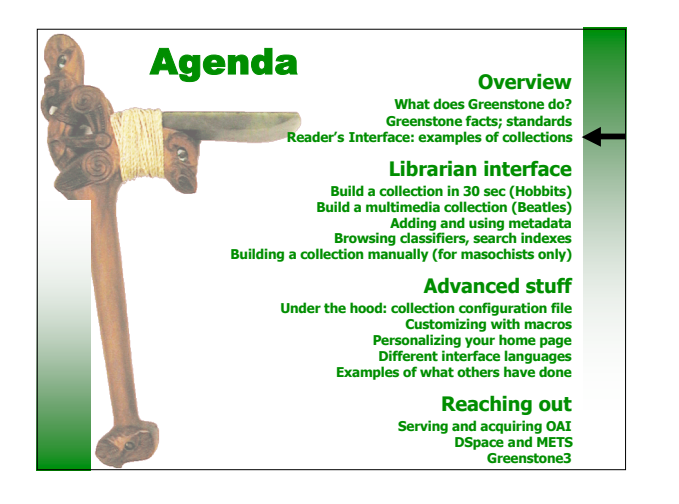

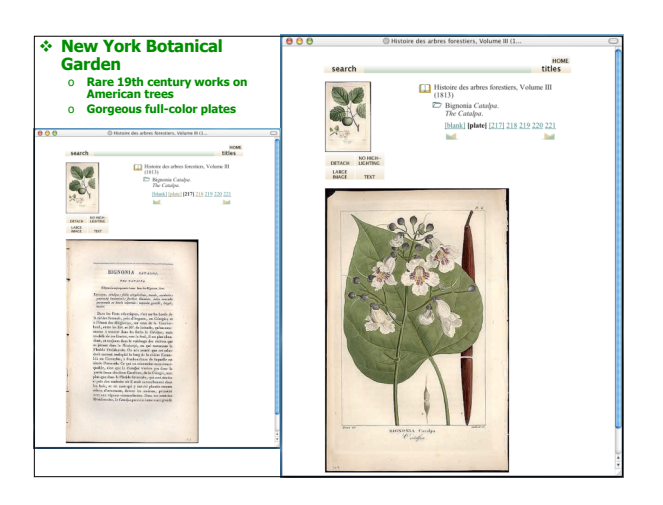

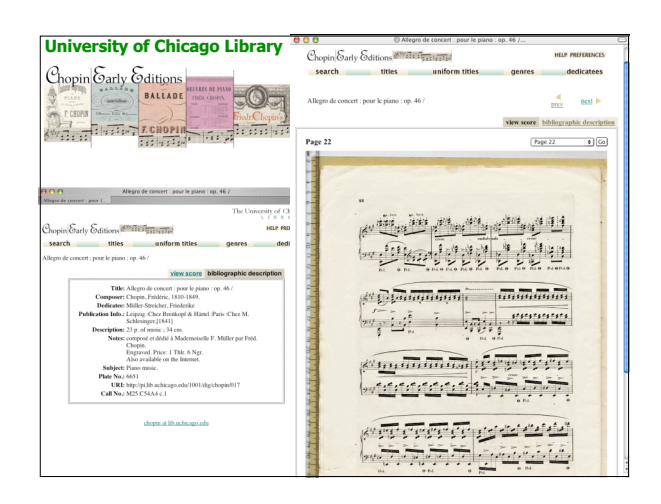

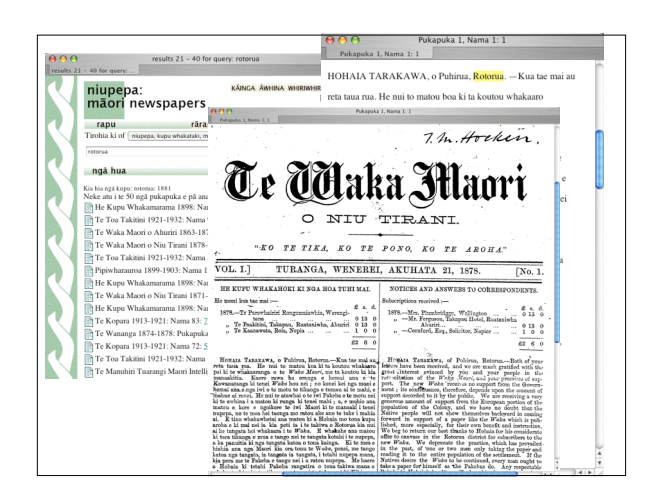

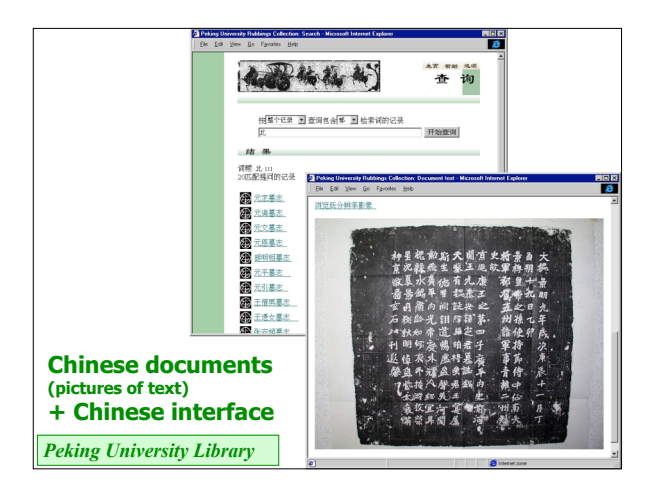

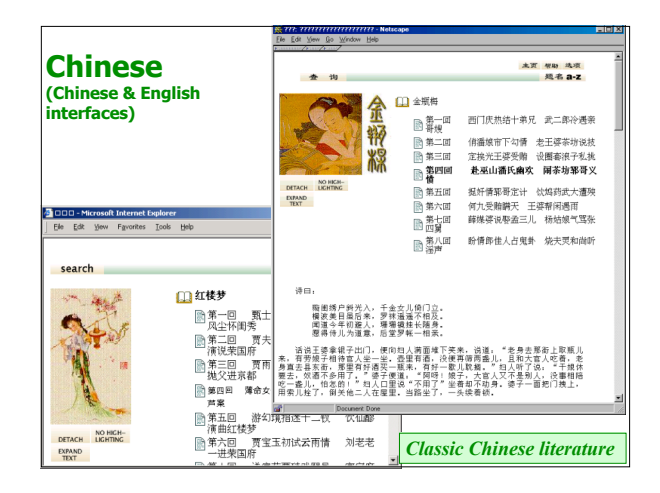

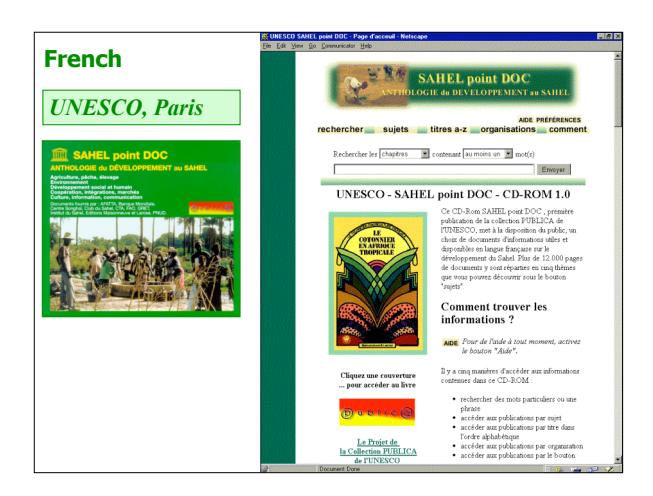

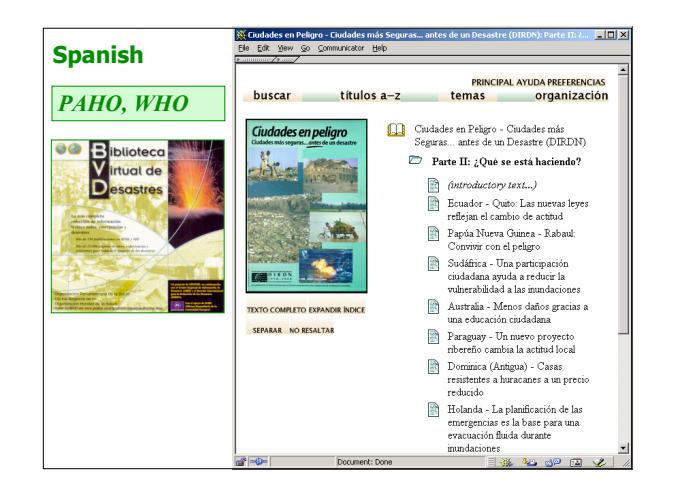

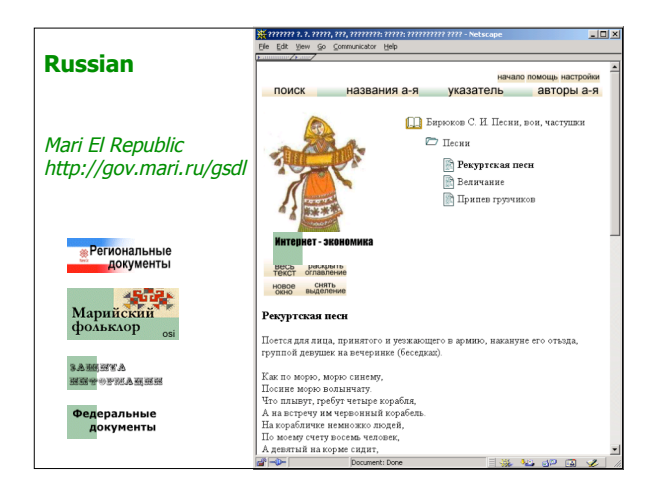

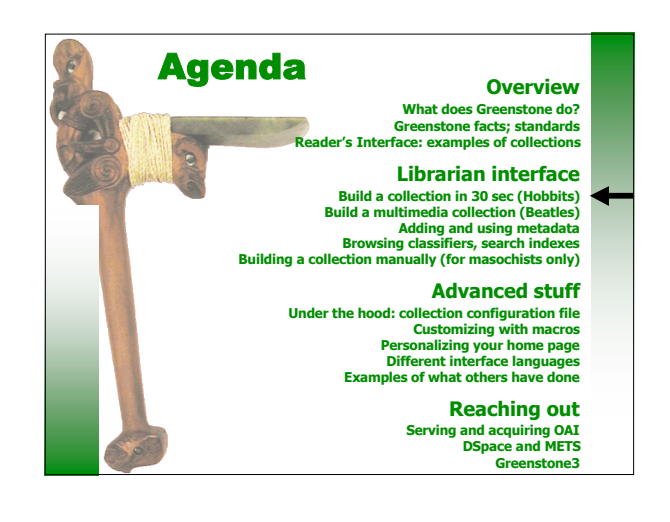

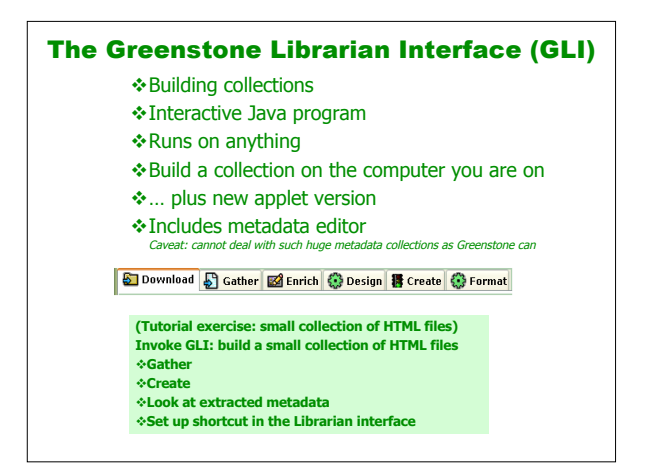

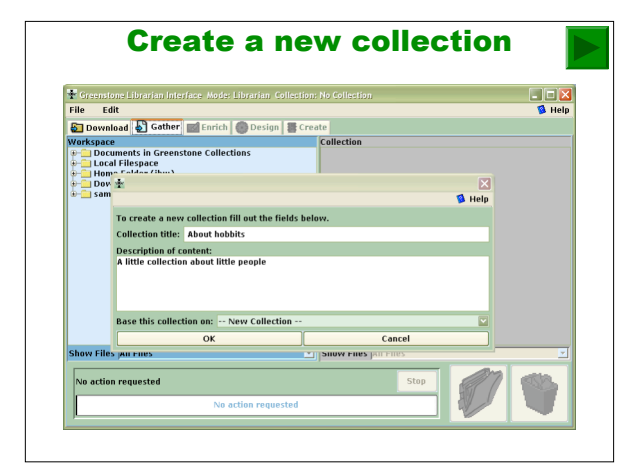

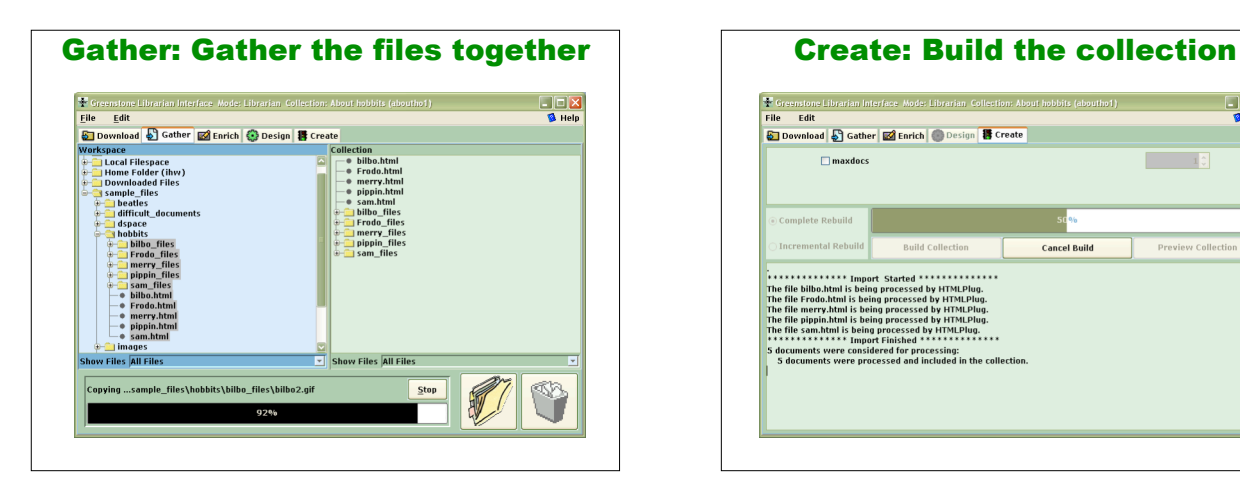

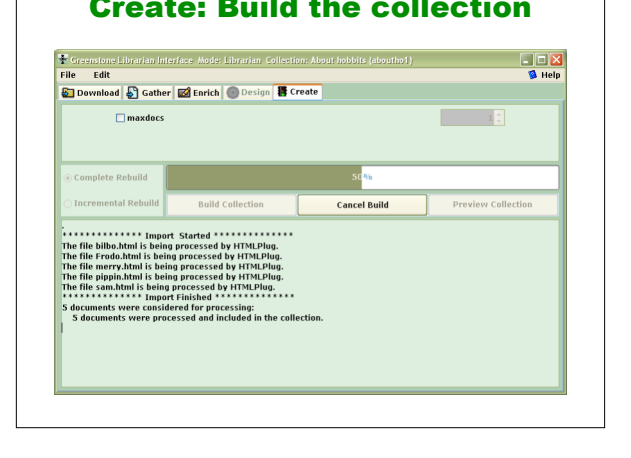

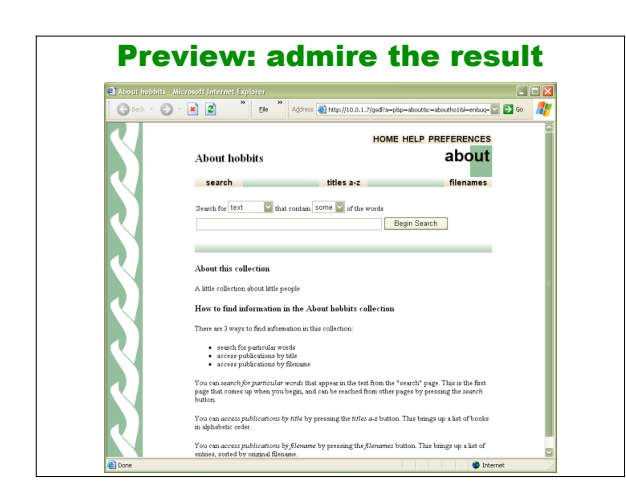

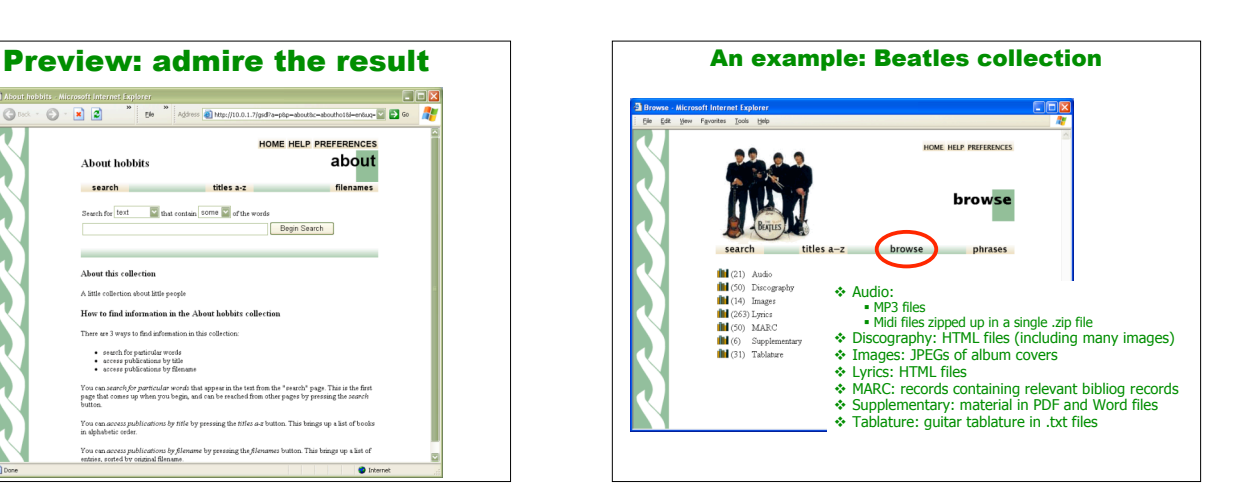

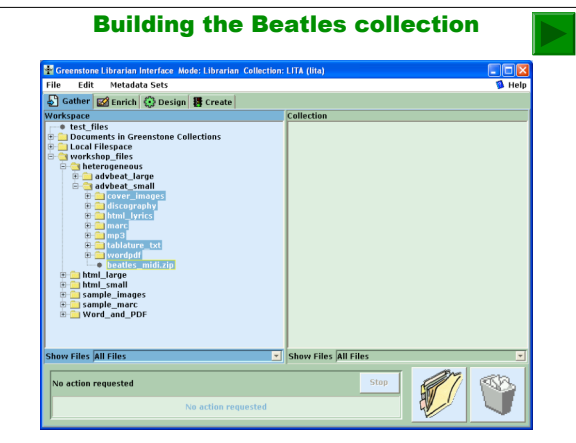

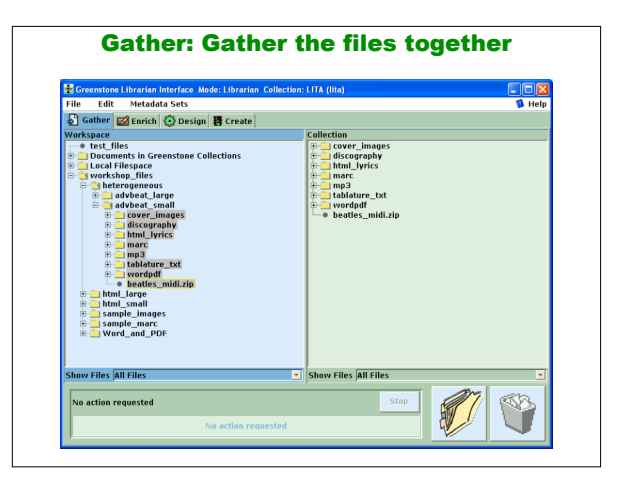

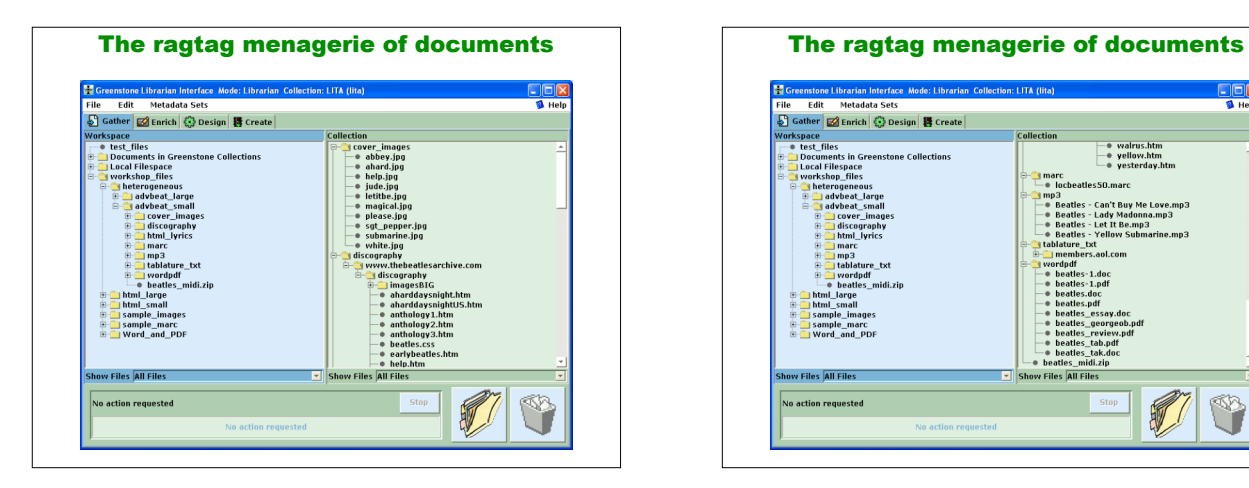

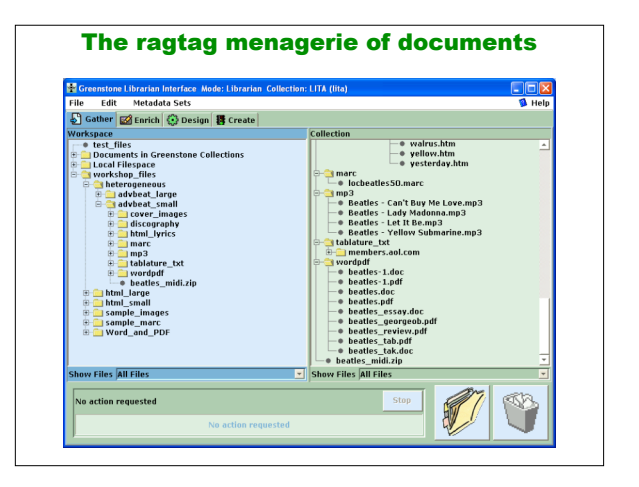

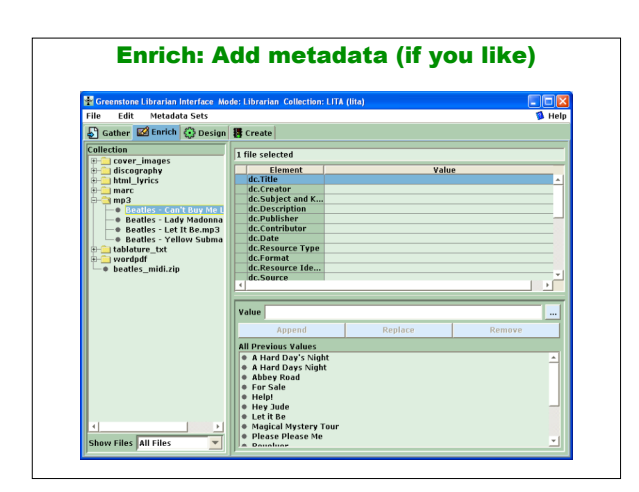

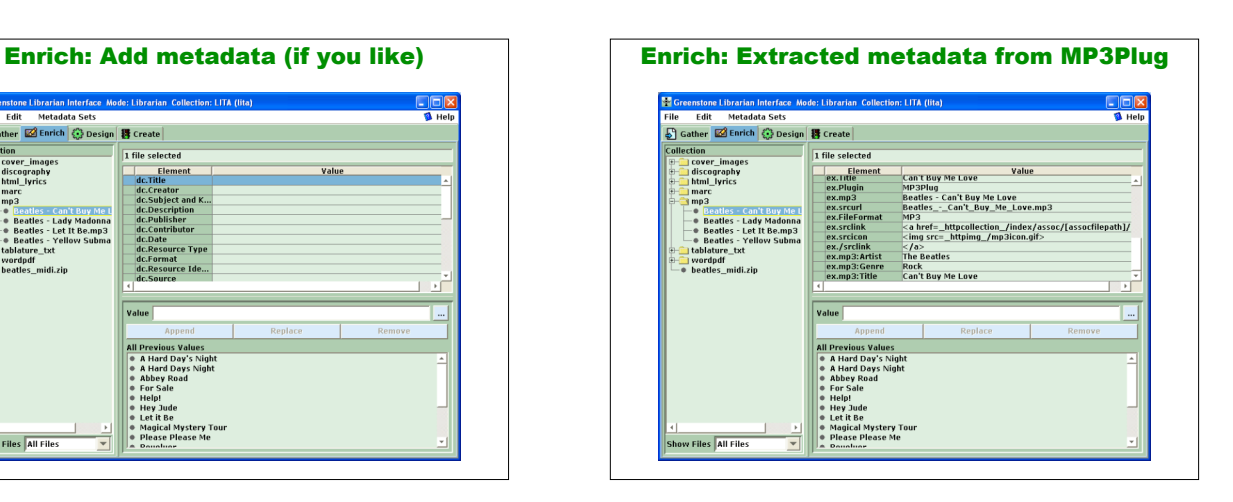

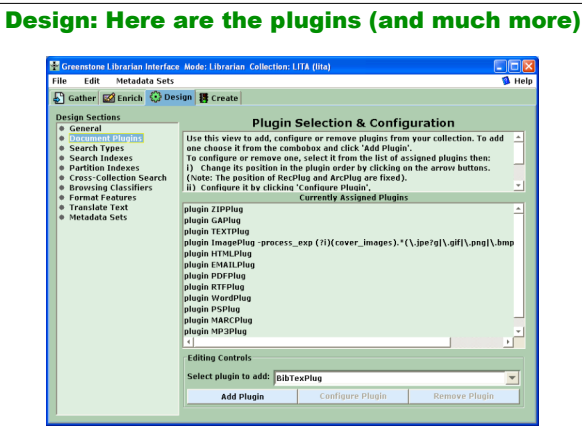

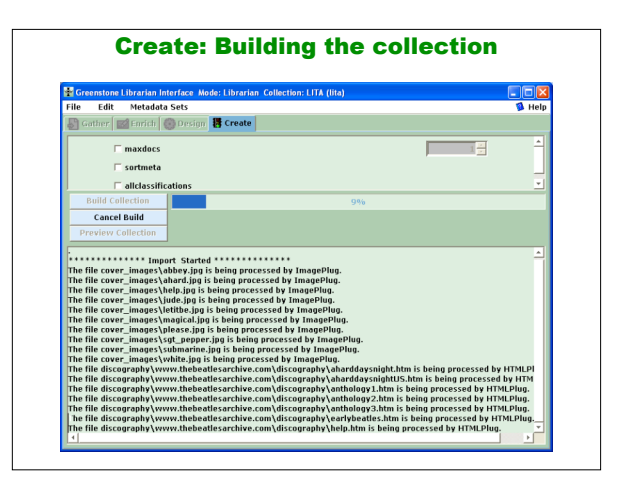

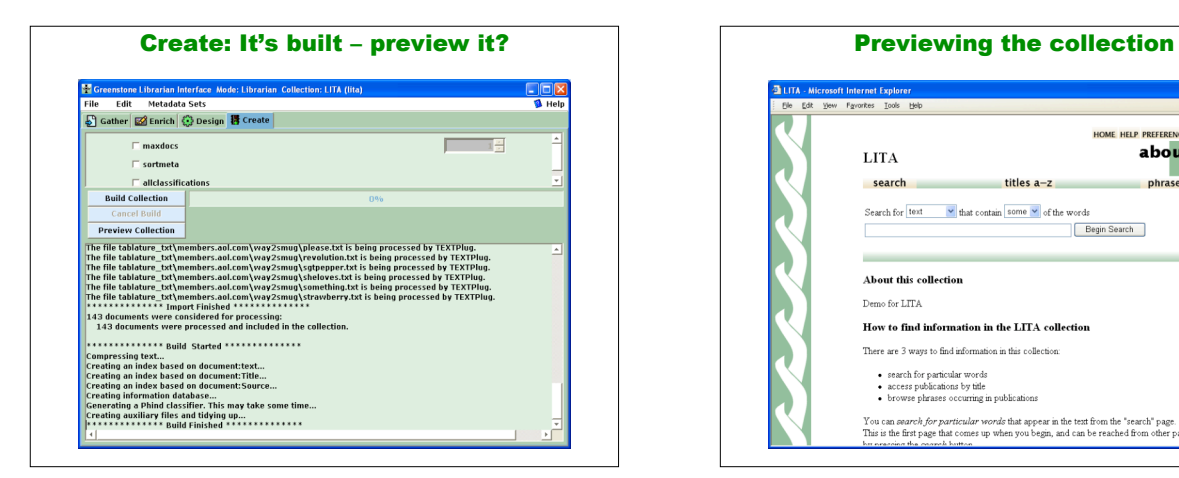

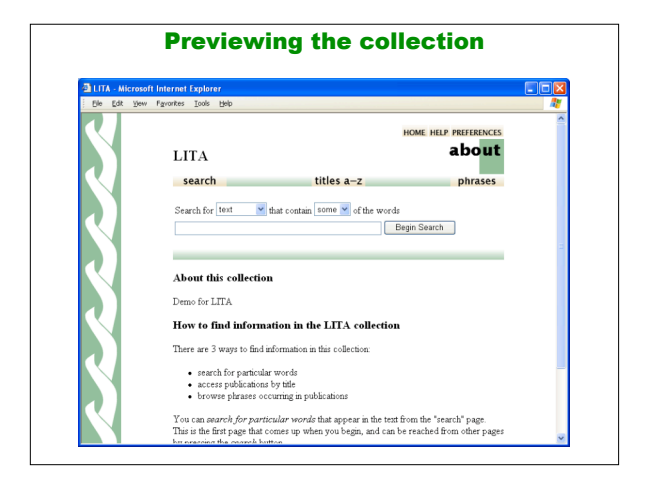

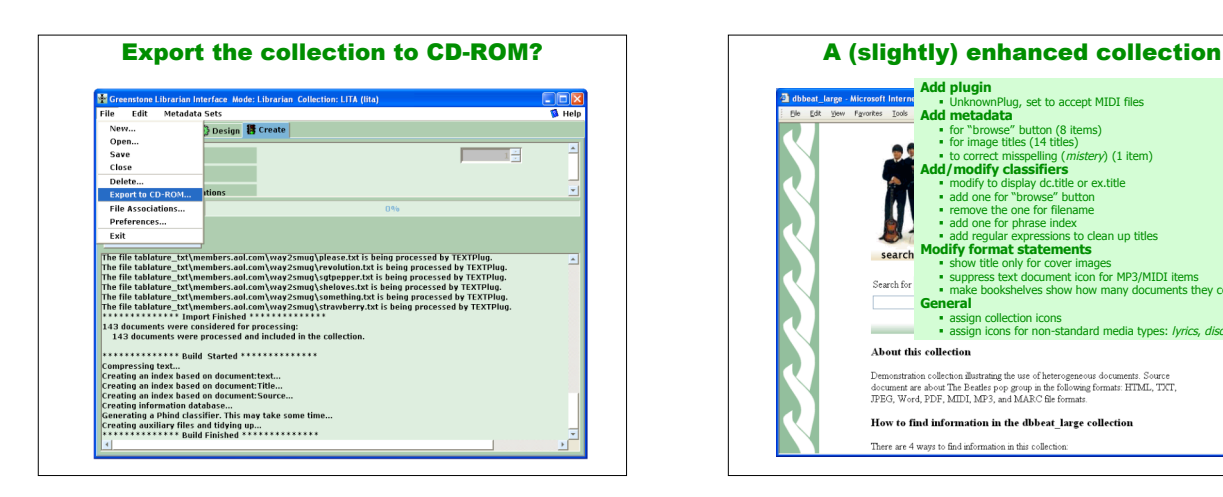

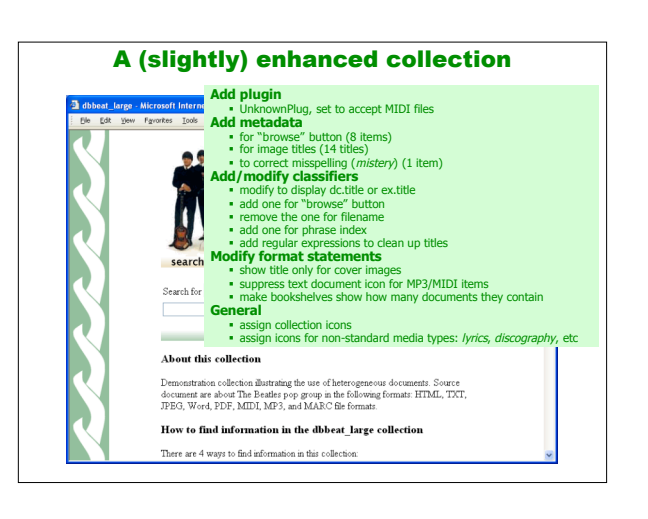

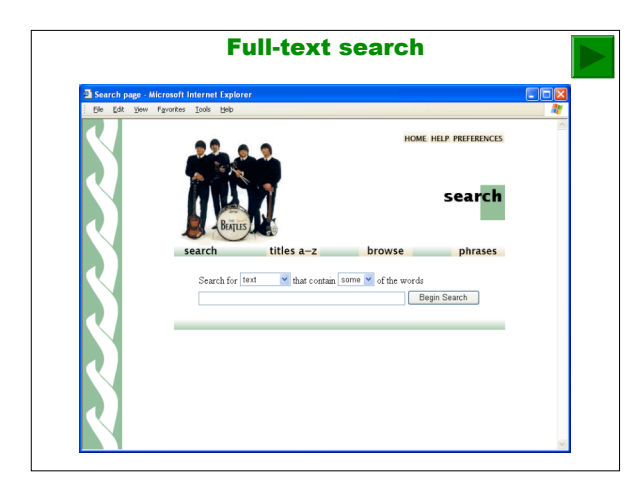

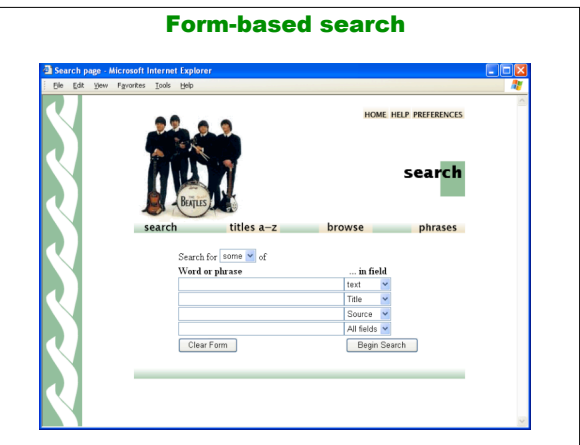

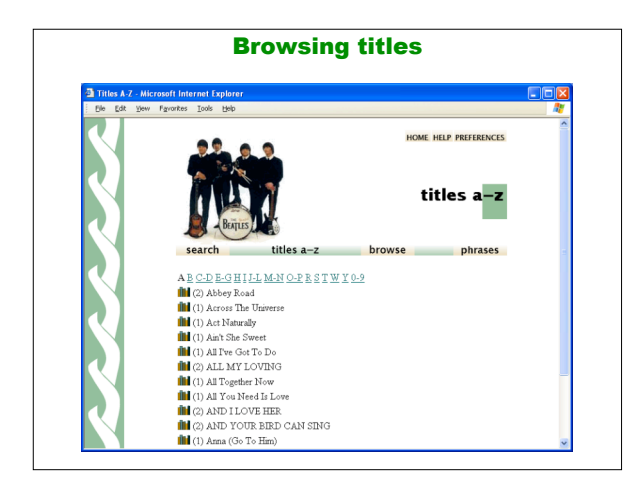

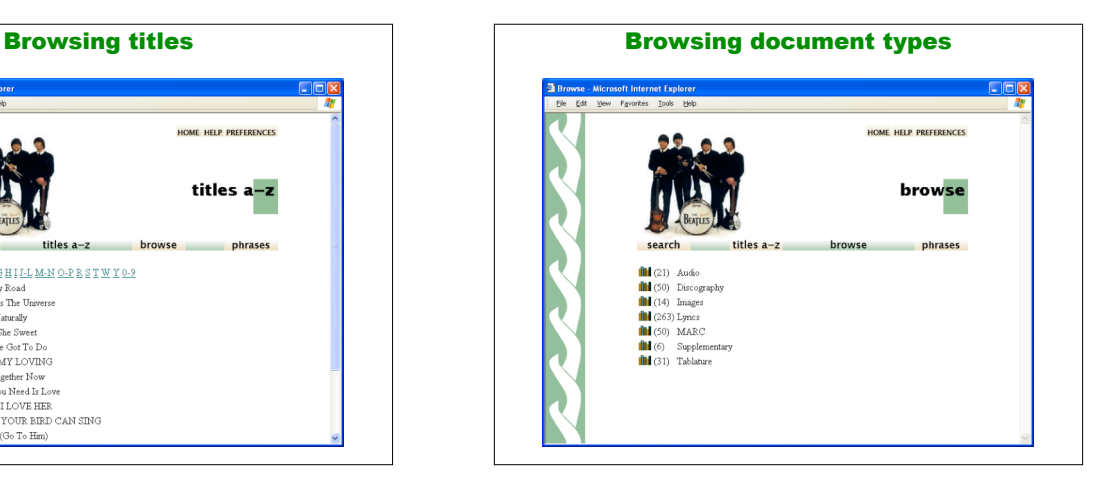

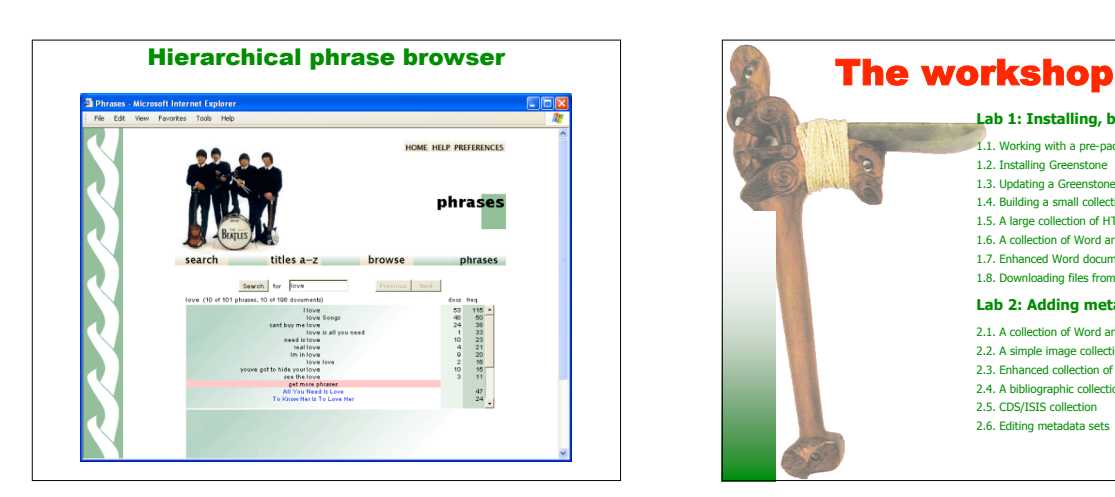

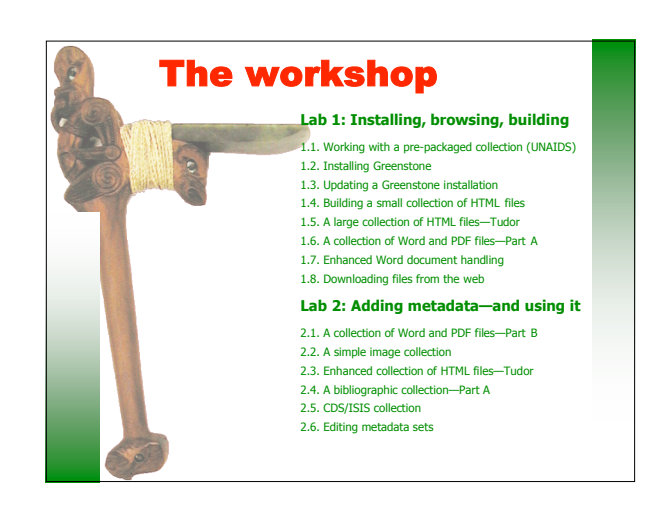

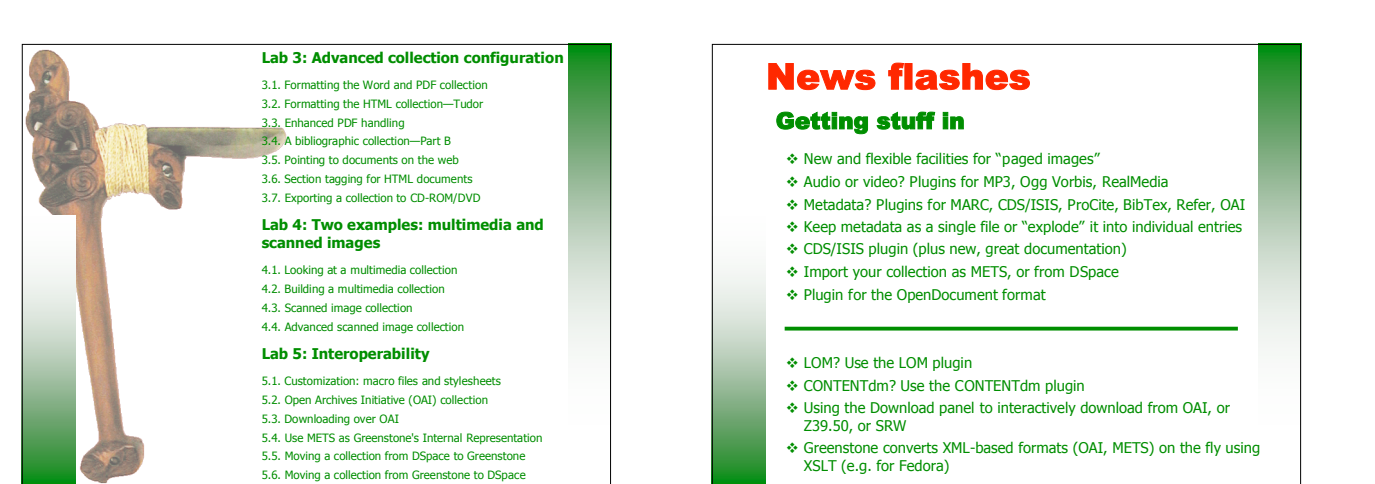

- Working on stuff
	- Work on a remote collection with the Librarian applet There's also a Java Remote Building program for this
	- Cross-collection searching …

#### Getting stuff out

- Export your collection as METS, or for DSpace Serve it over OAI, or over Z39.50
- **Support for Institutional Repositories'**
- Add documents to collections incrementally (Can use Lucene as its search engine instead of the old MG)
- DSpace-like web submission interface (with flexible workflows)

### Future-proofing

- Greenstone3? It's coming, but everything is compatible
	- —and your readers will never notice the difference

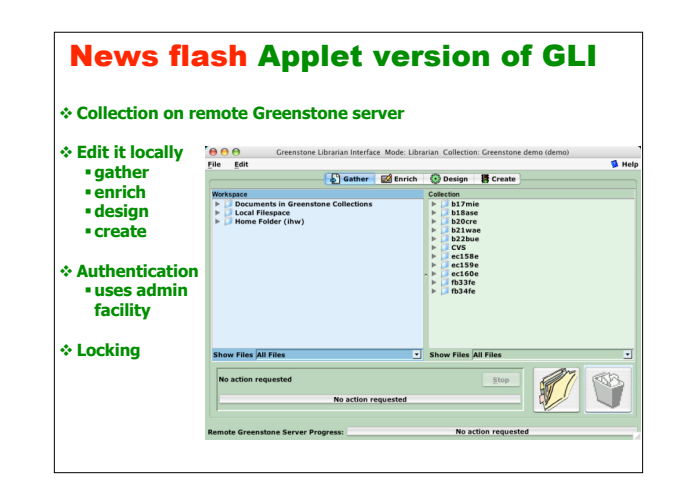

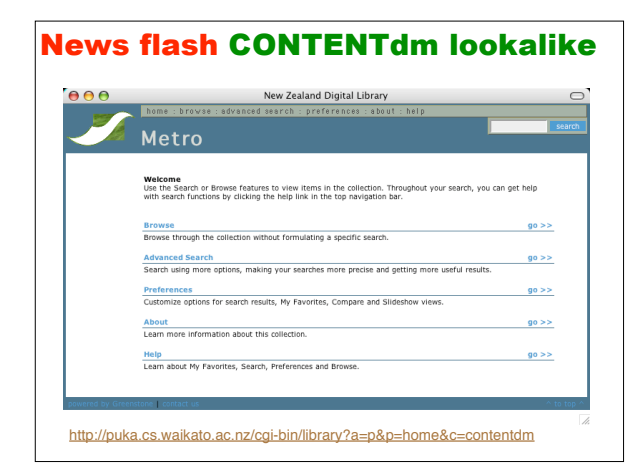

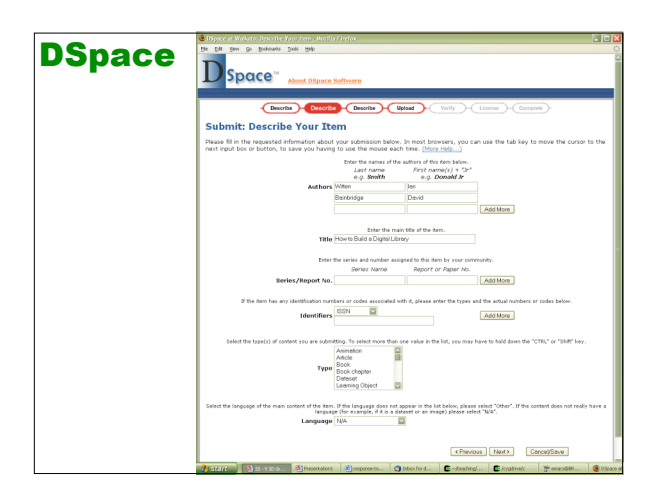

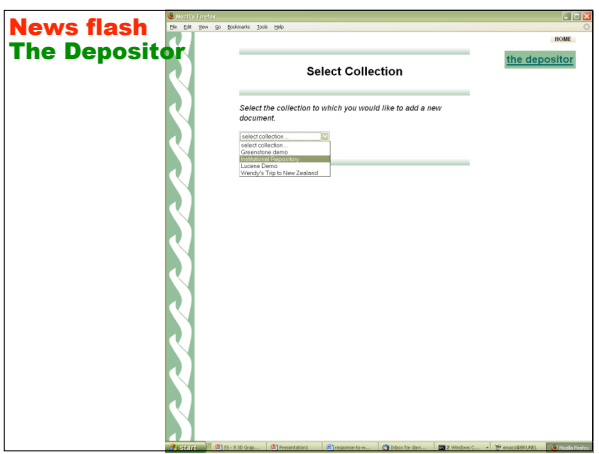

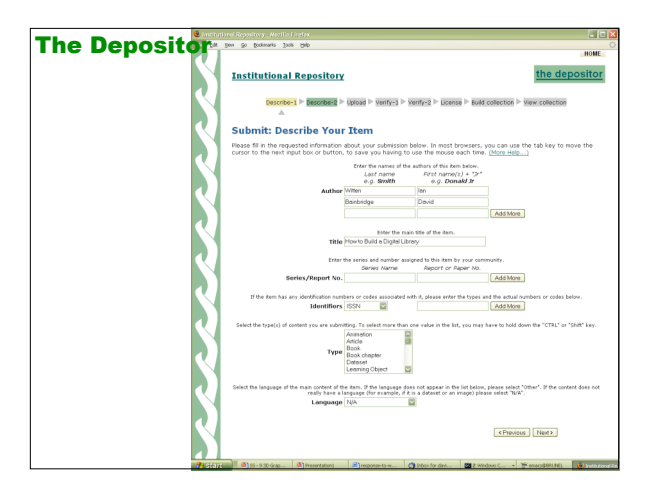

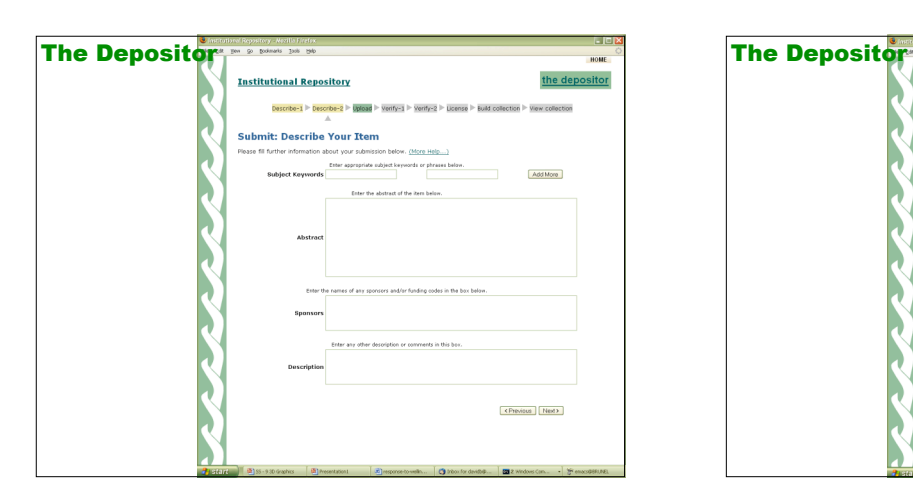

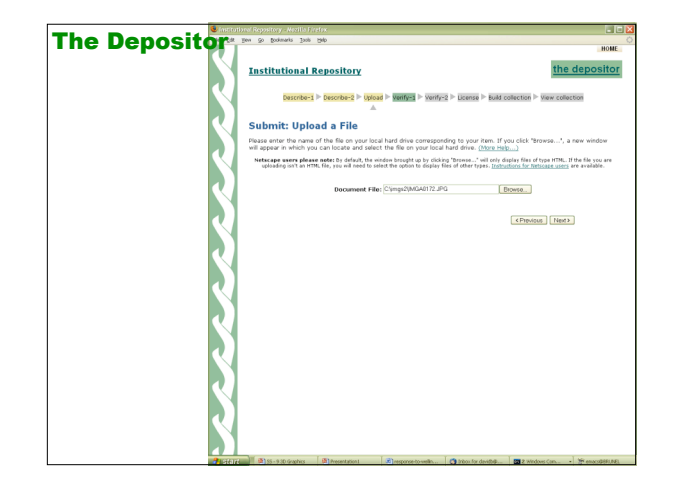

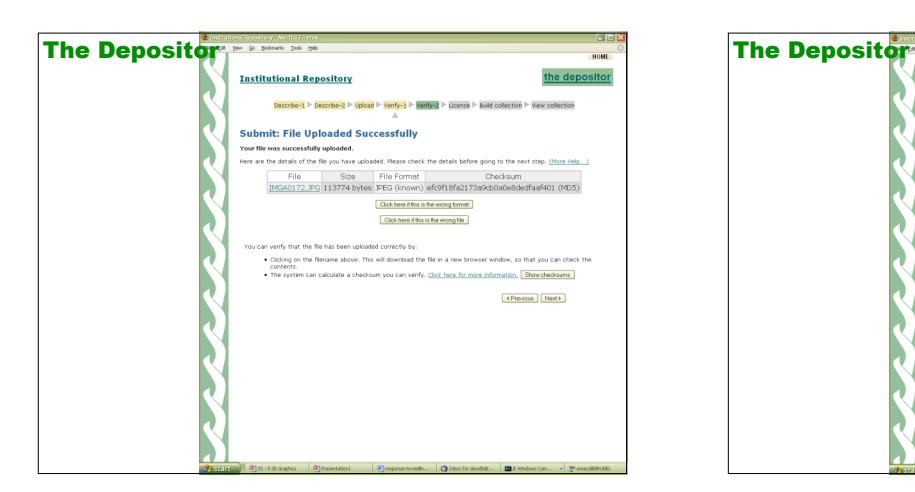

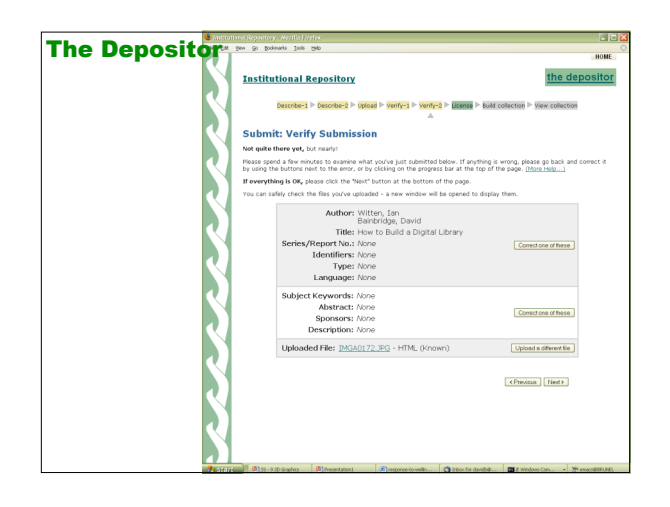

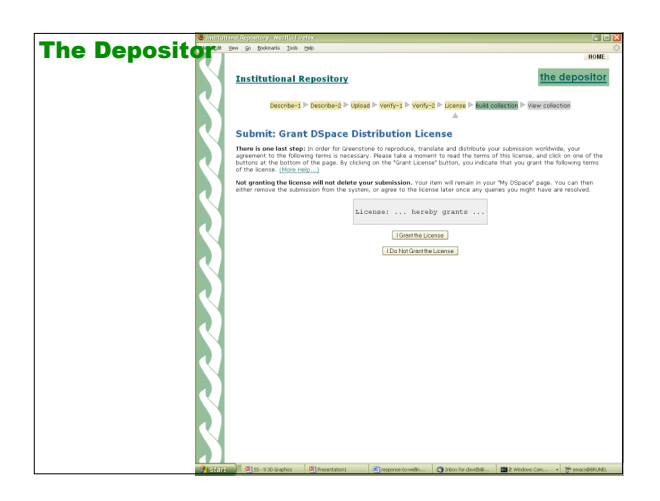

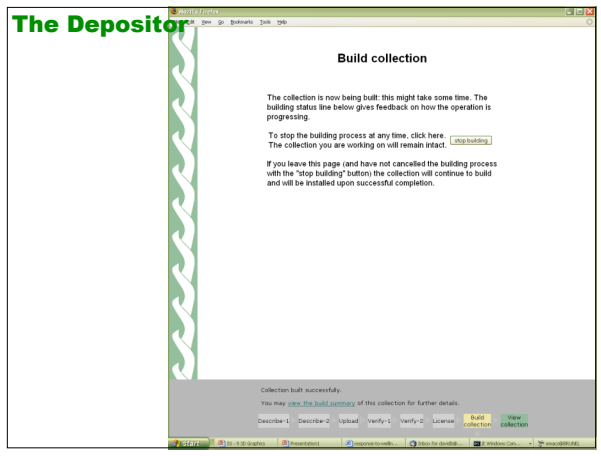

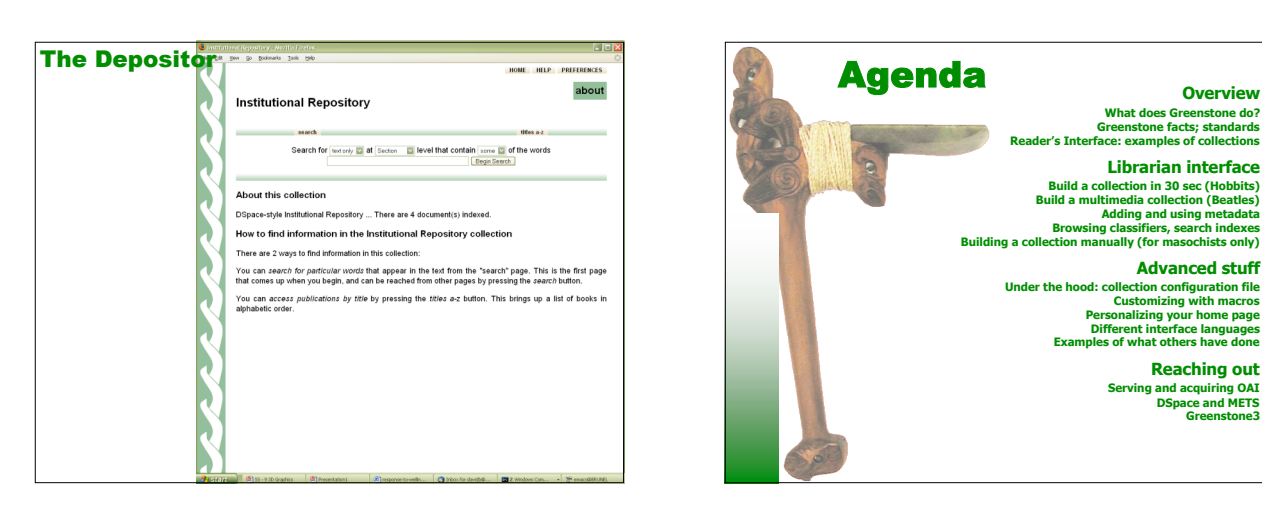

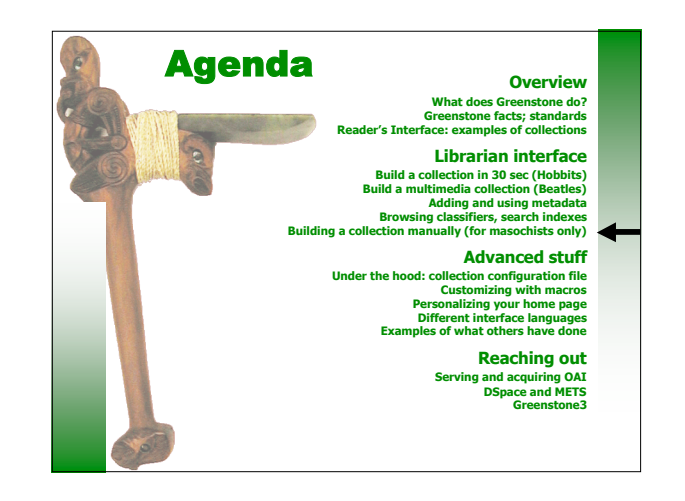

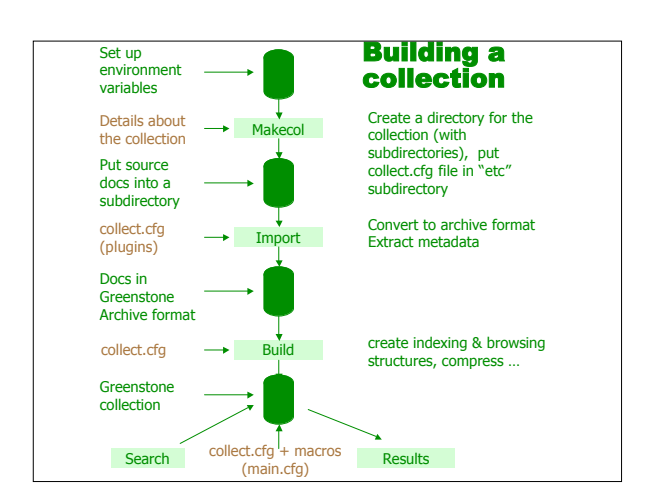

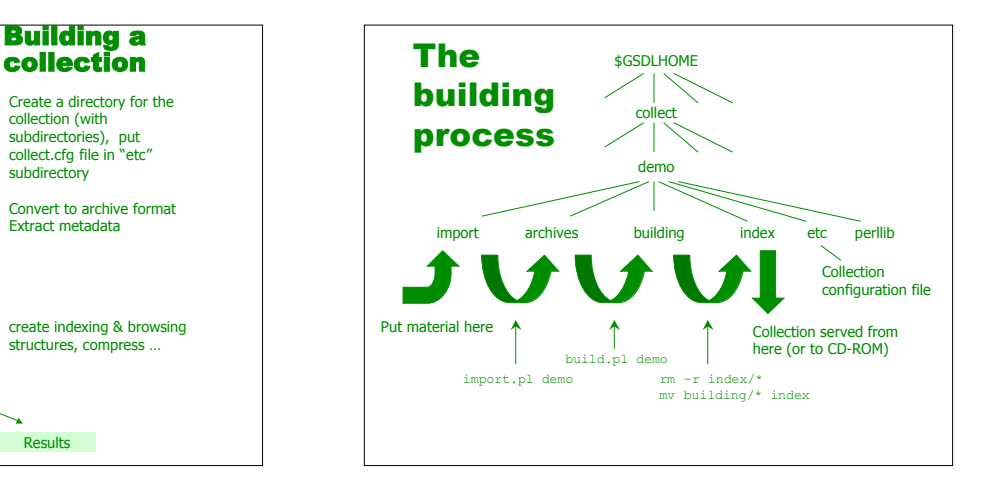

# The building process demonstration of the building process demonstration of the state of the demonstration of the state of the state of the state of the state of the state of the state of the state of the state of the stat — command.rompe<br>Microsoft Windows 2000 [Version 5.00.2195]<br><C> Copyright 1985–2000 Microsoft Corp. **C:\> cd "C:\Program files\gsdl" C:\Program files\gsdl> setup C:\Program files\gsdl>perl –S mkcol.pl –creator me@here colname** Copy source into collect\colname\import **C:\>perl –S import.pl –removeold colname C:\>perl –S buildcol.pl colname** ame the "building" directory to "inde

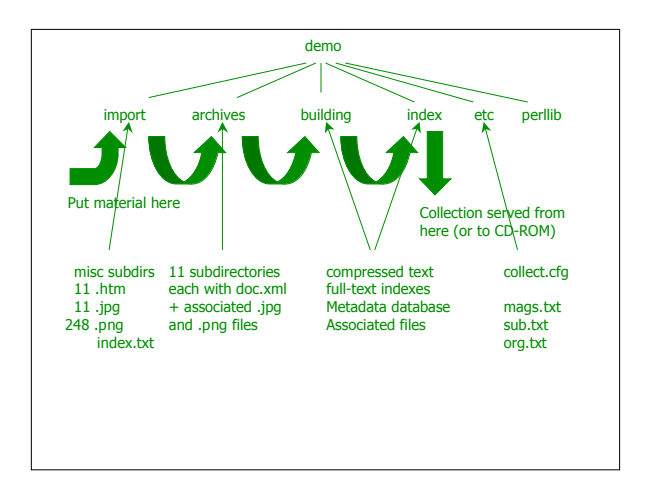

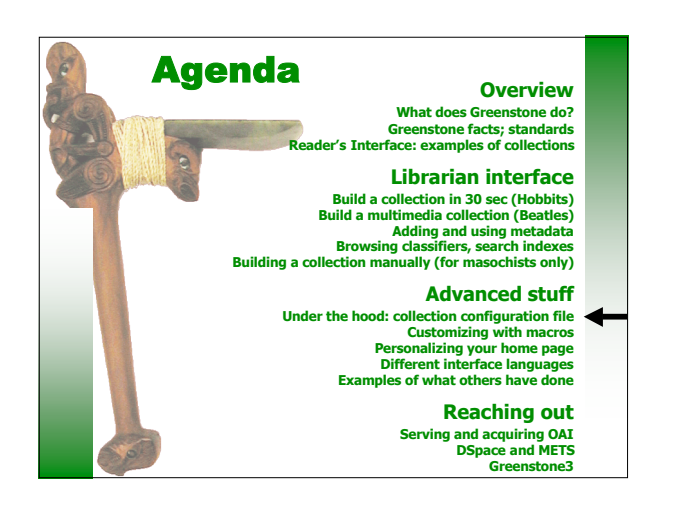

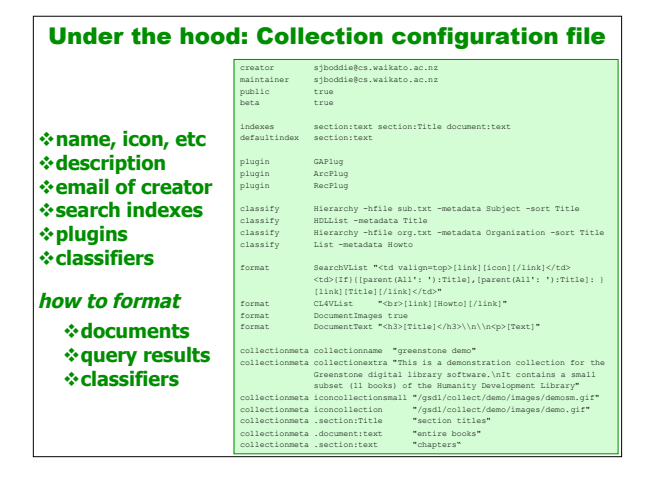

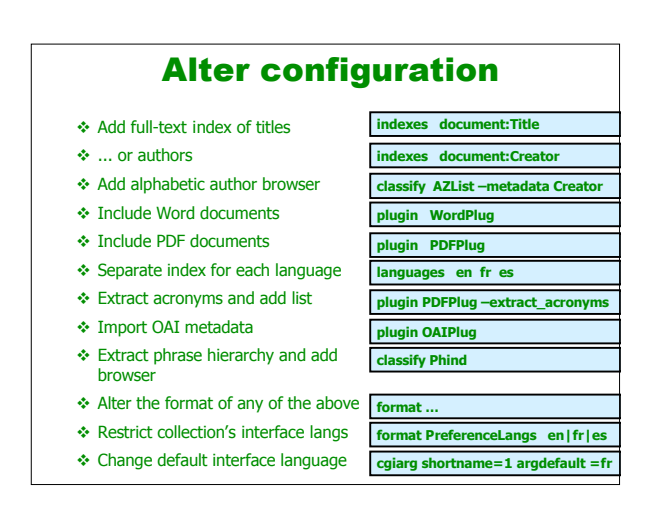

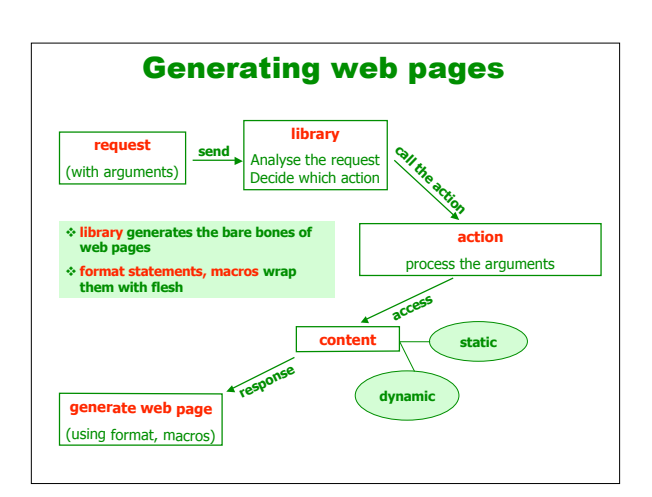

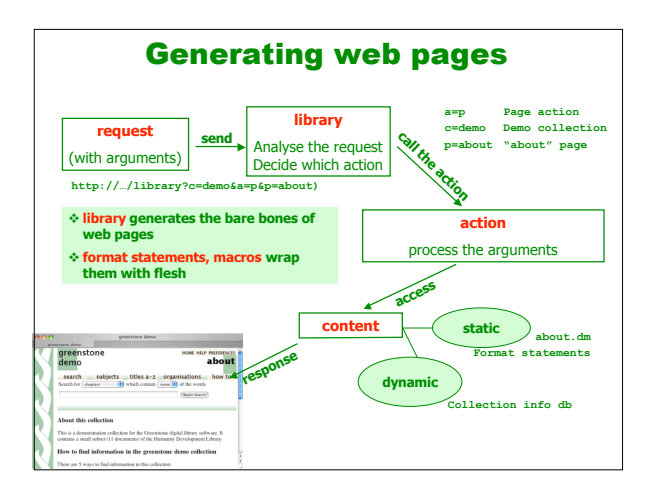

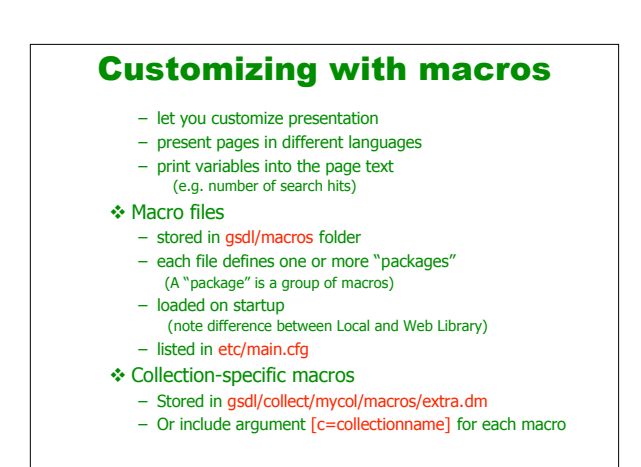

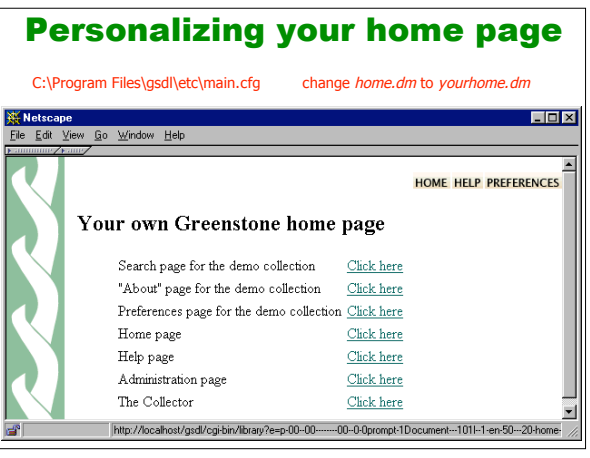

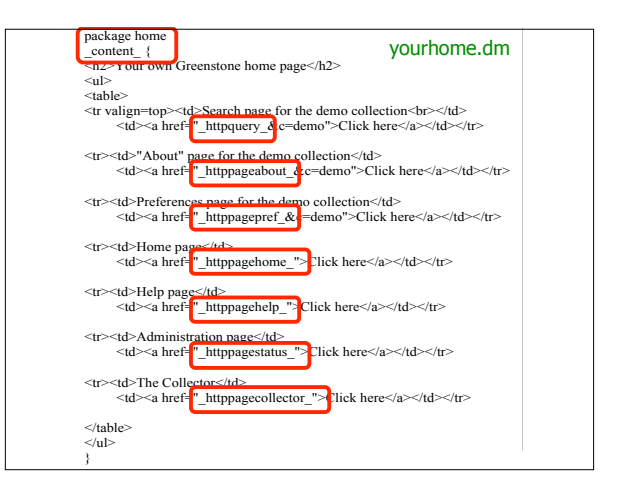

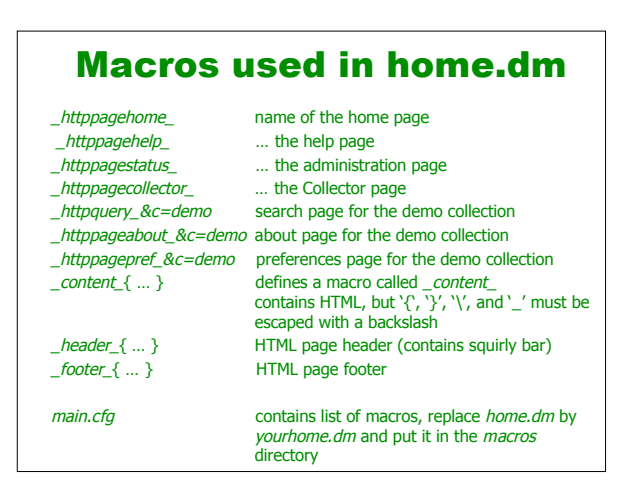

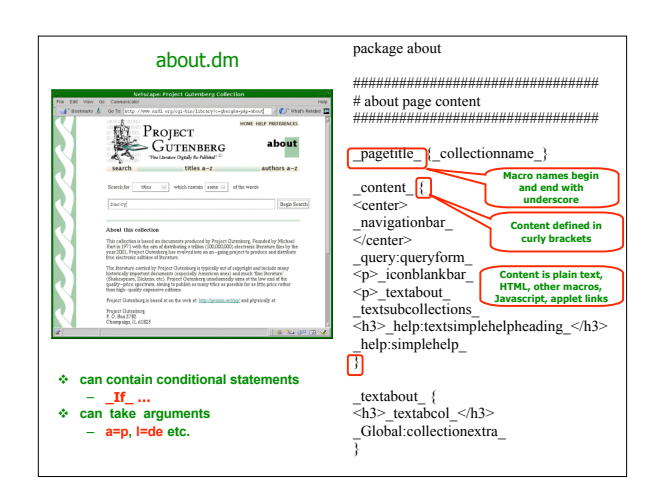

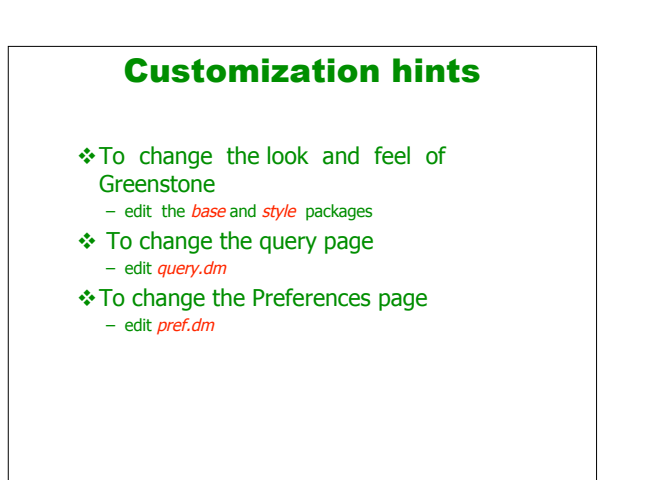

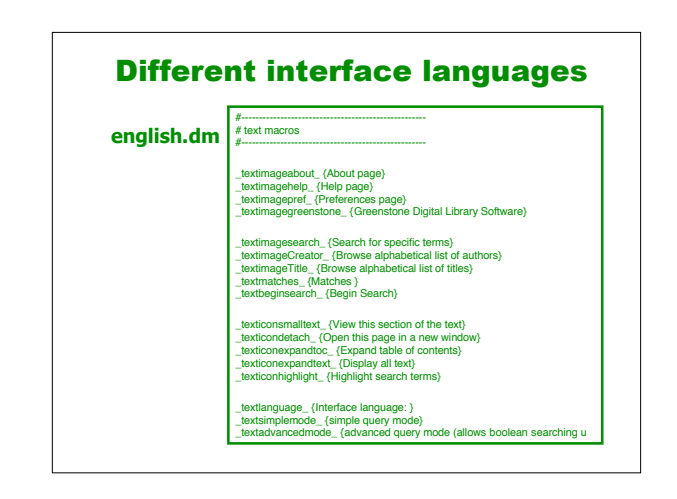

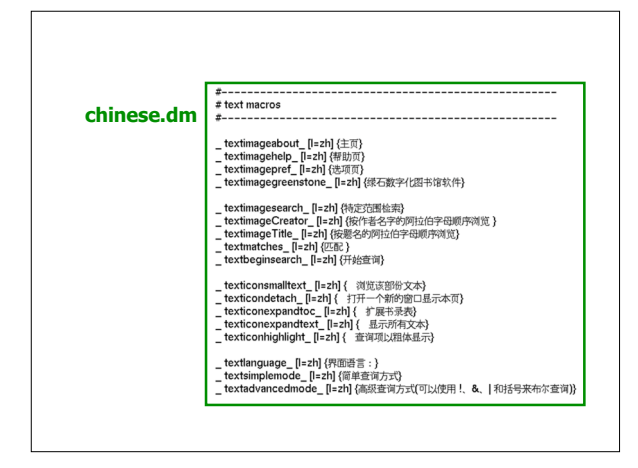

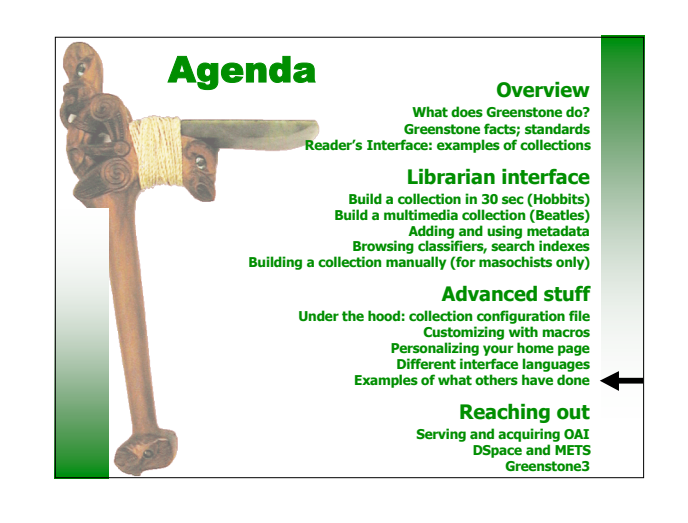

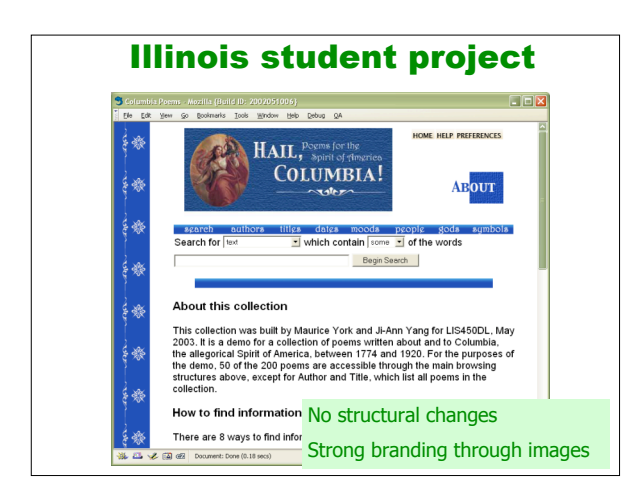

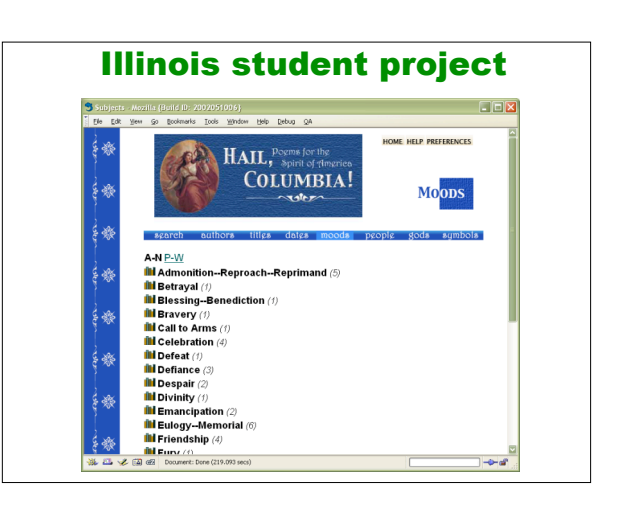

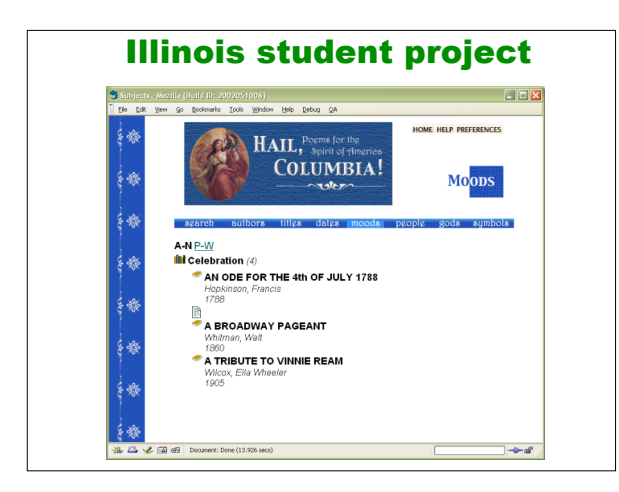

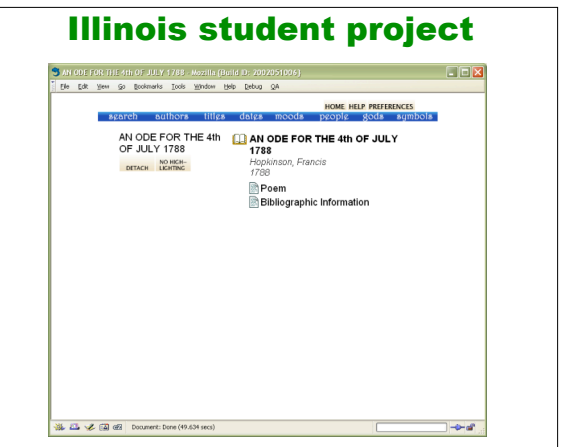

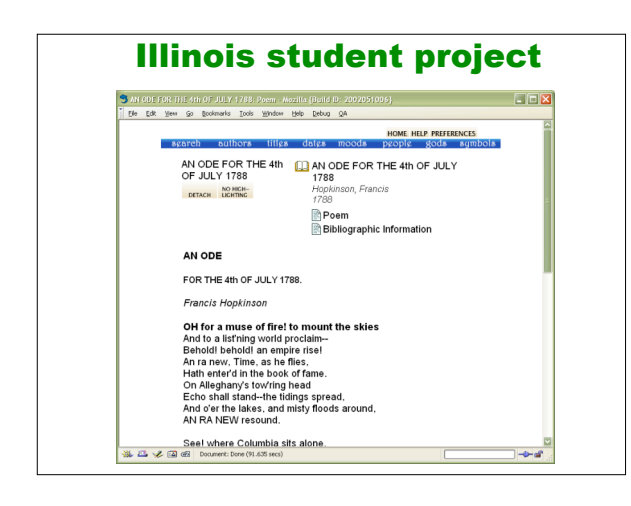

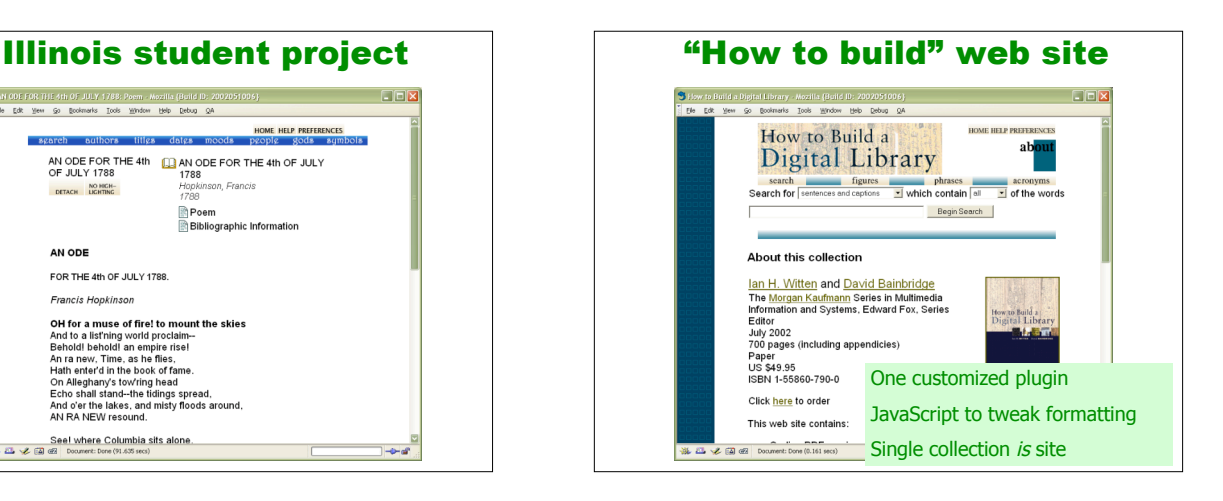

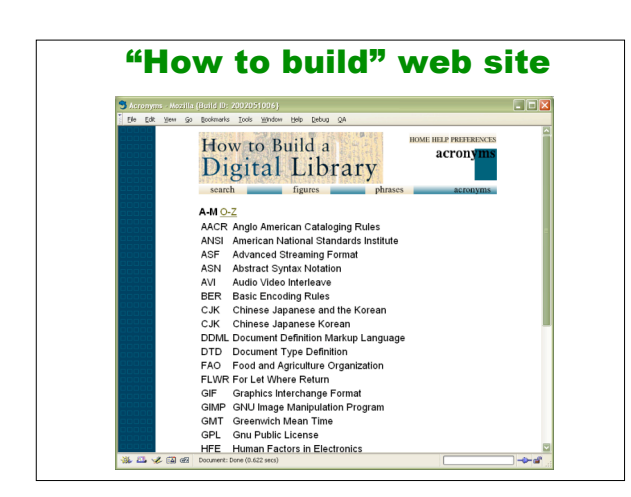

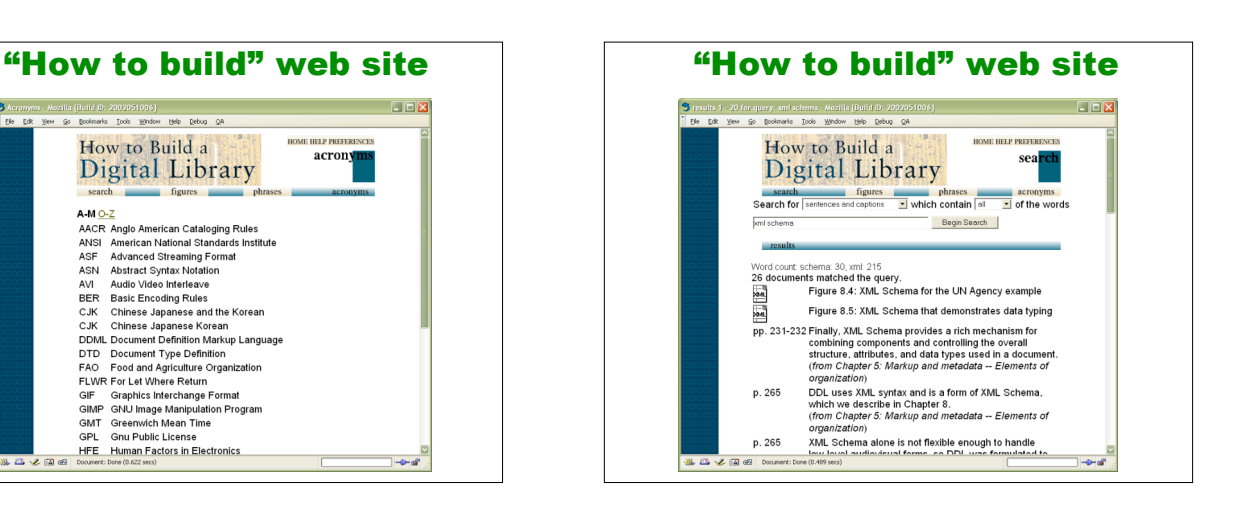

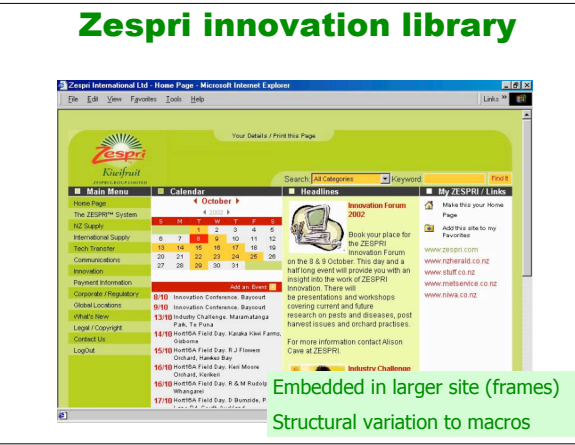

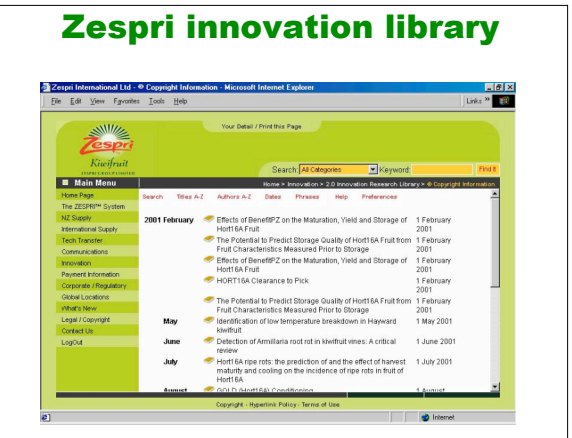

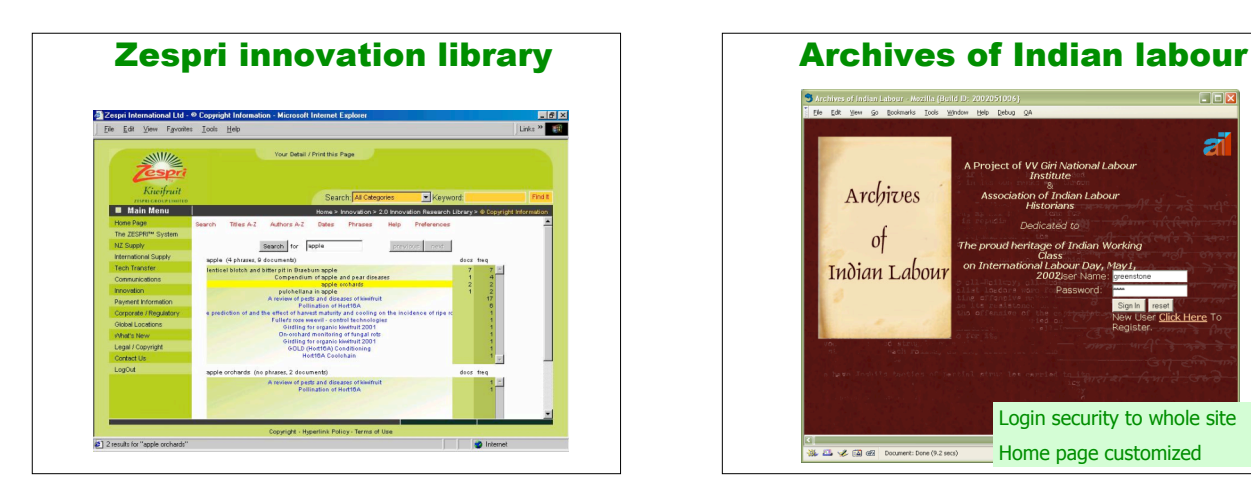

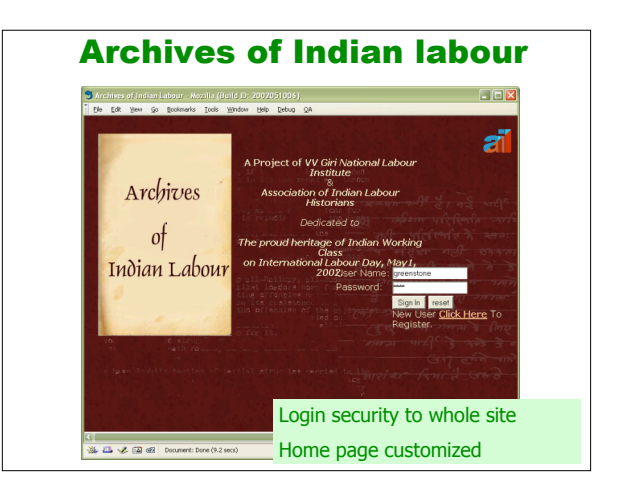

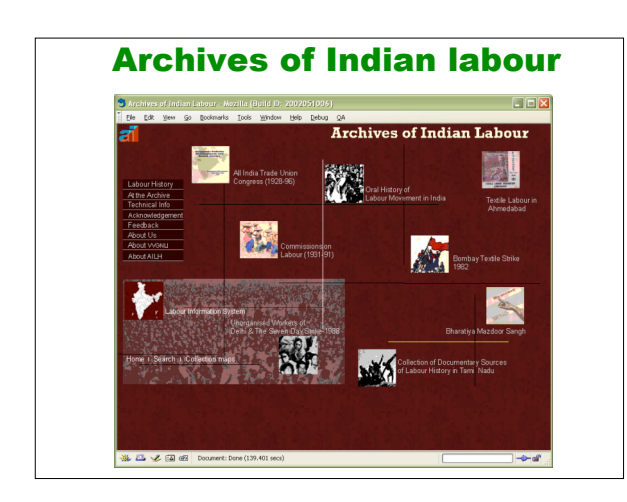

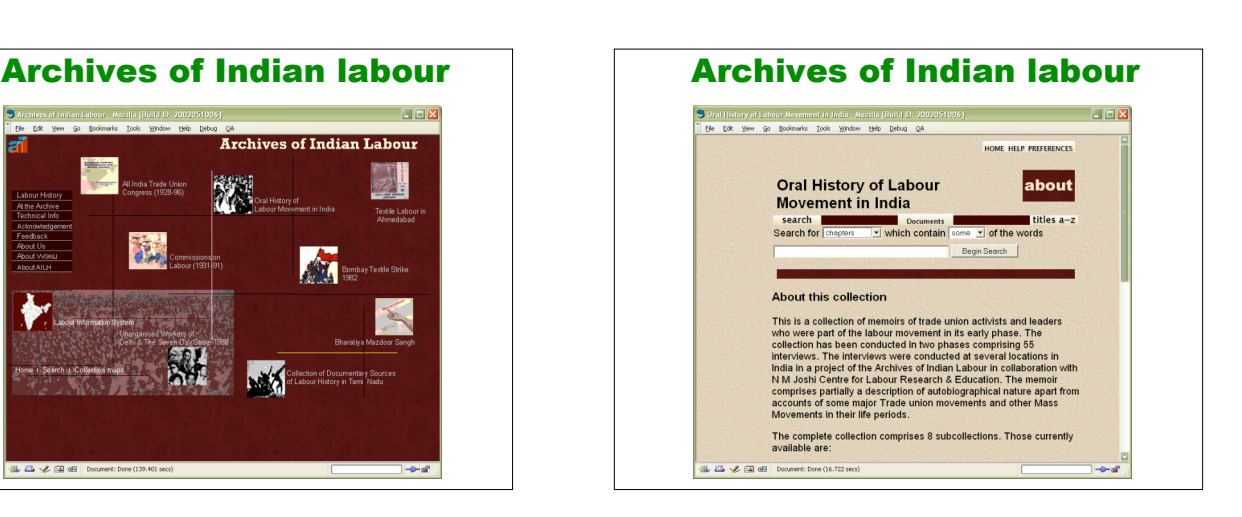

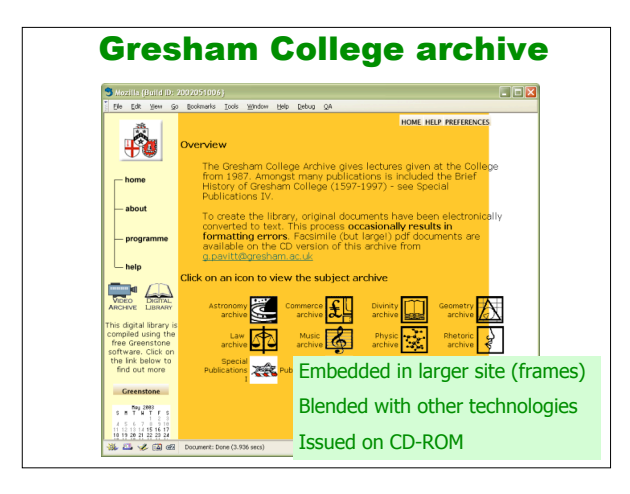

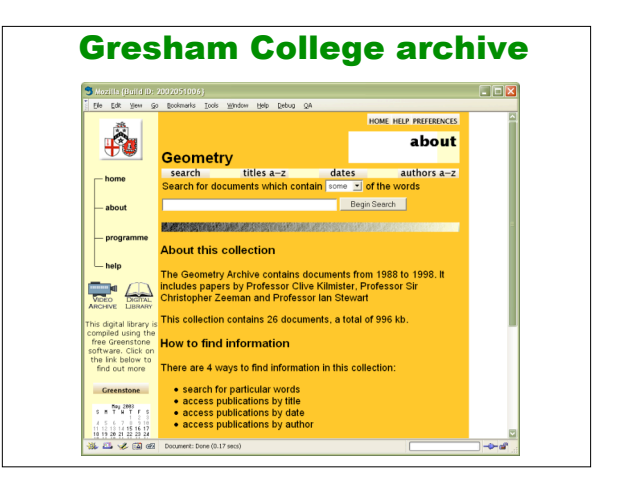

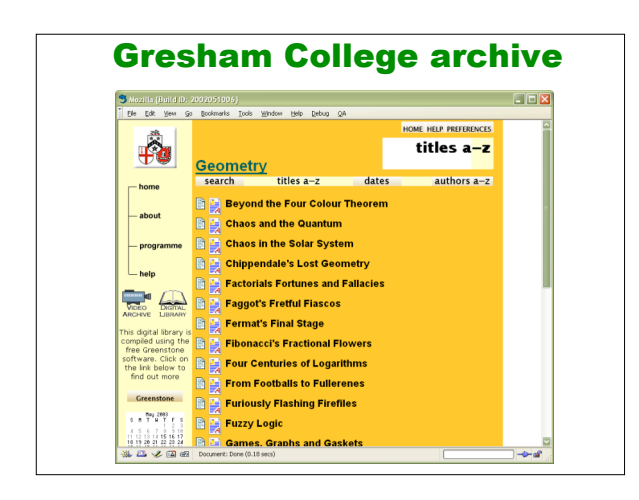

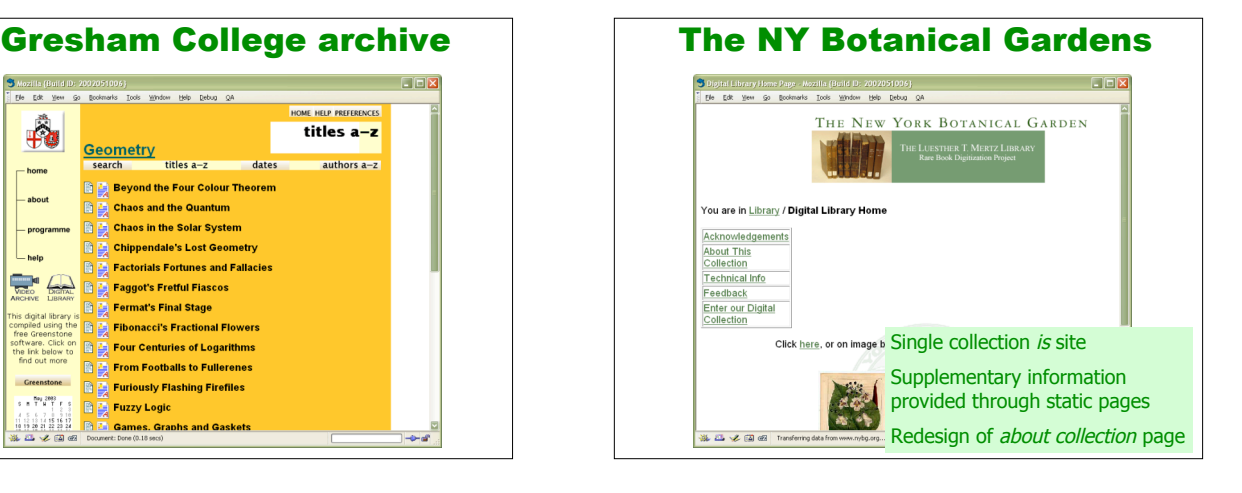

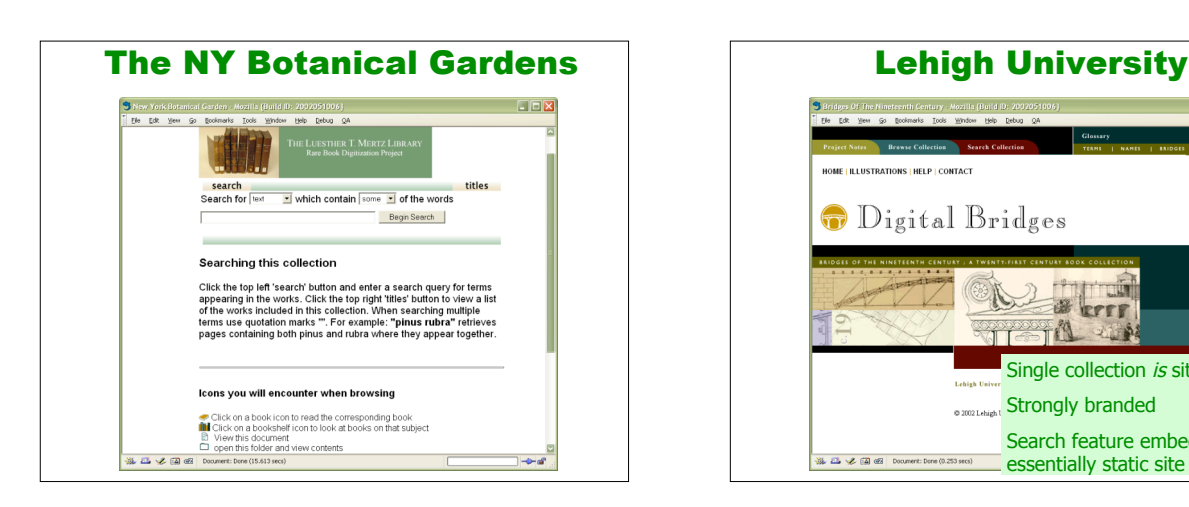

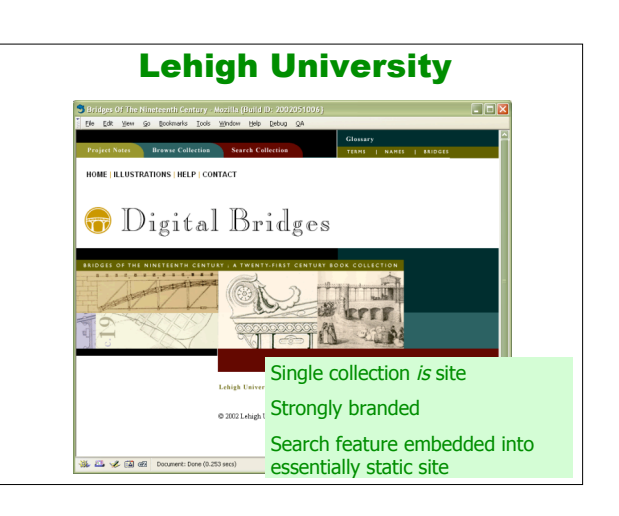

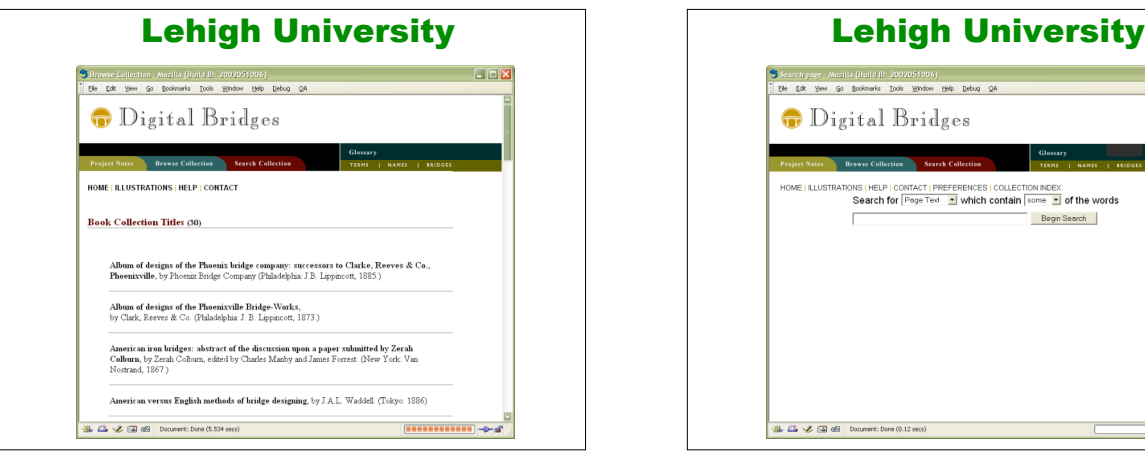

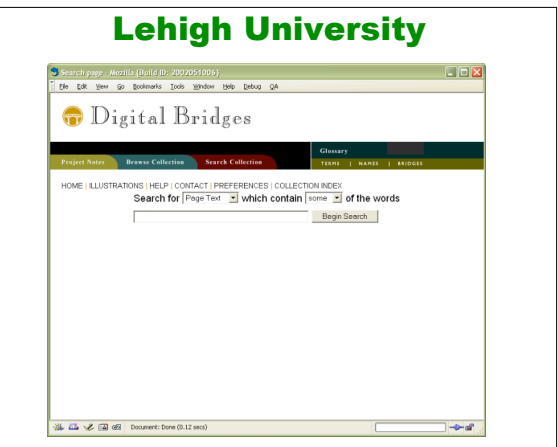

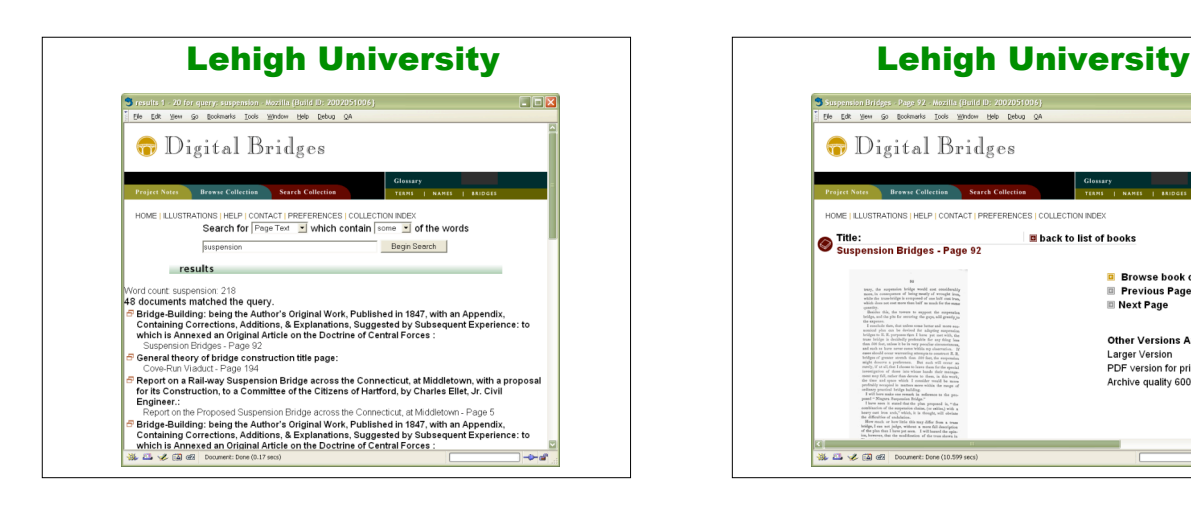

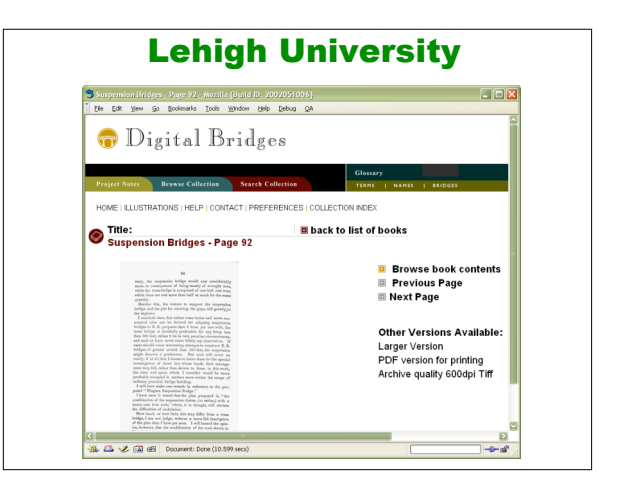

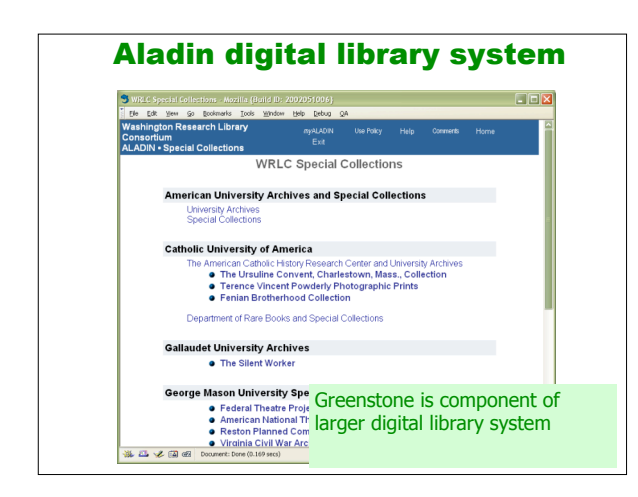

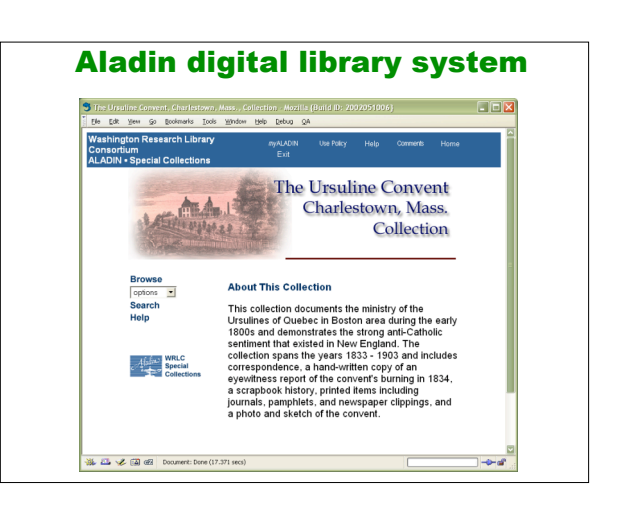

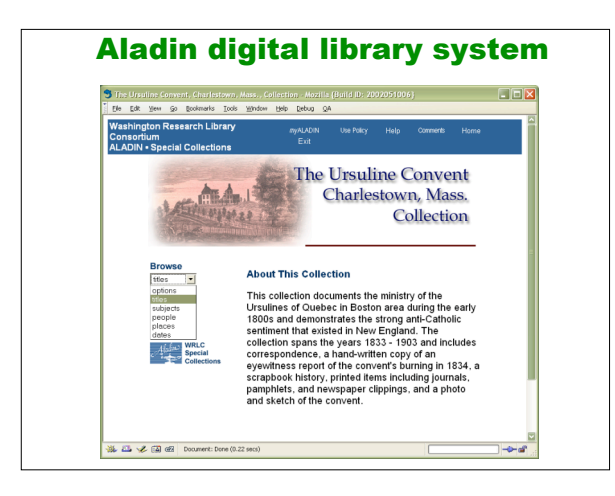

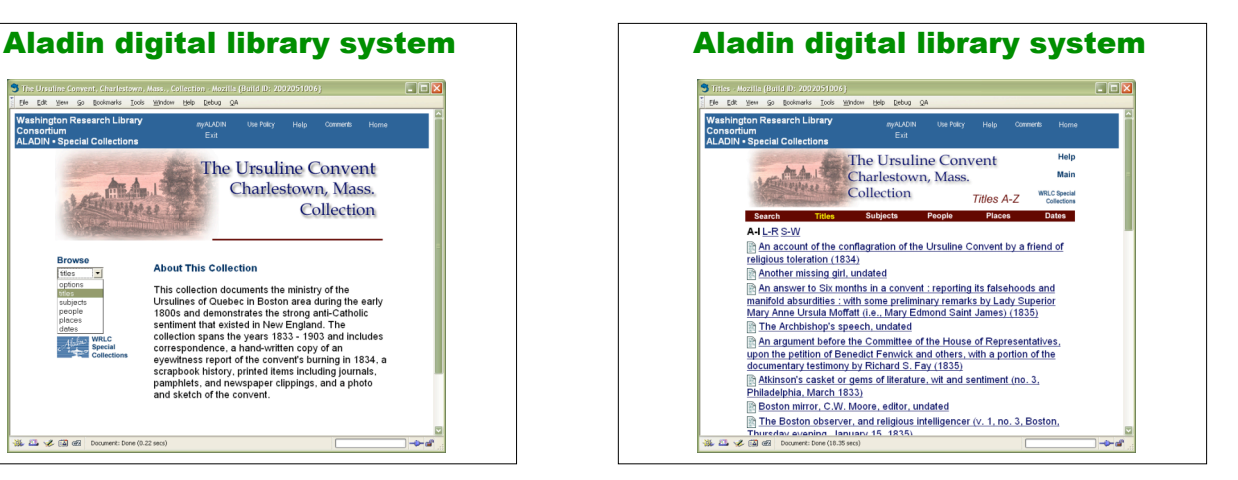

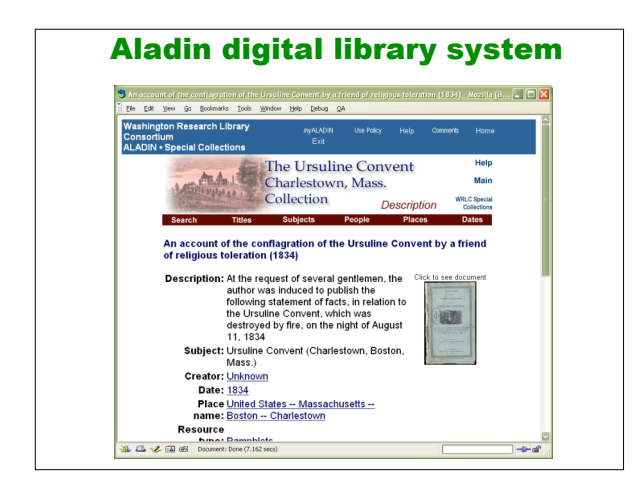

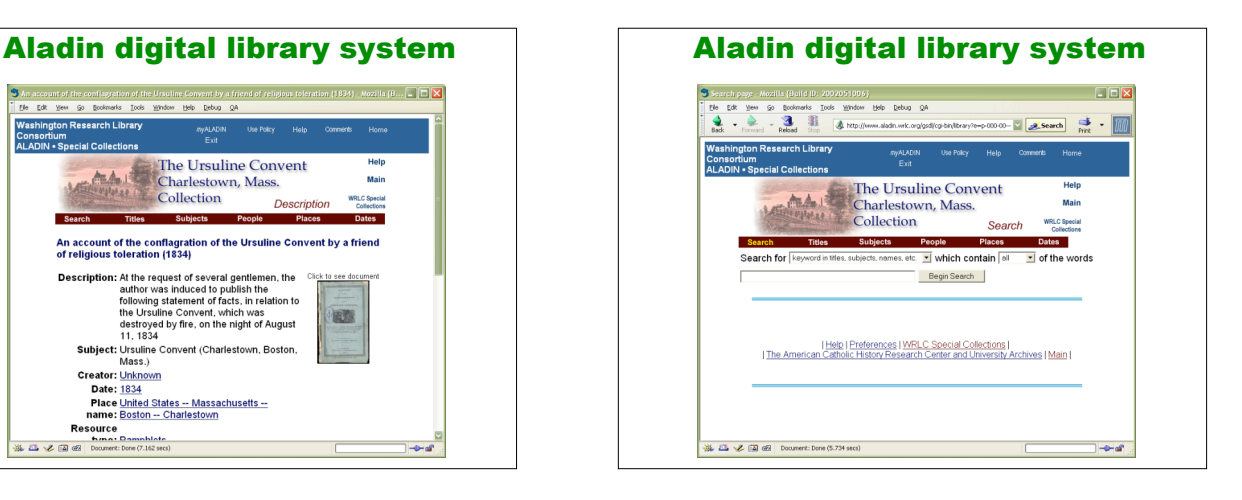

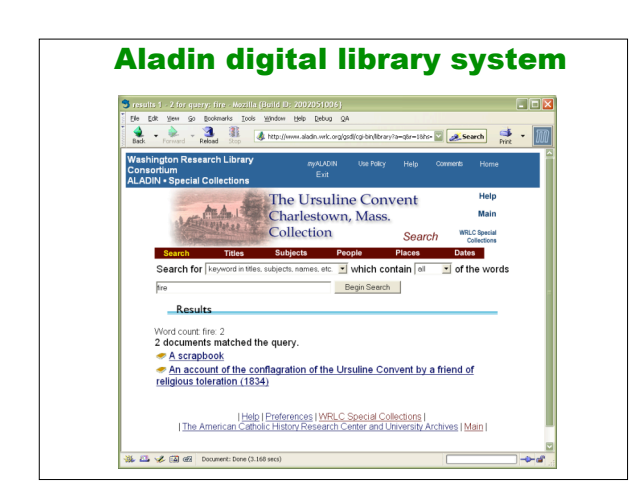

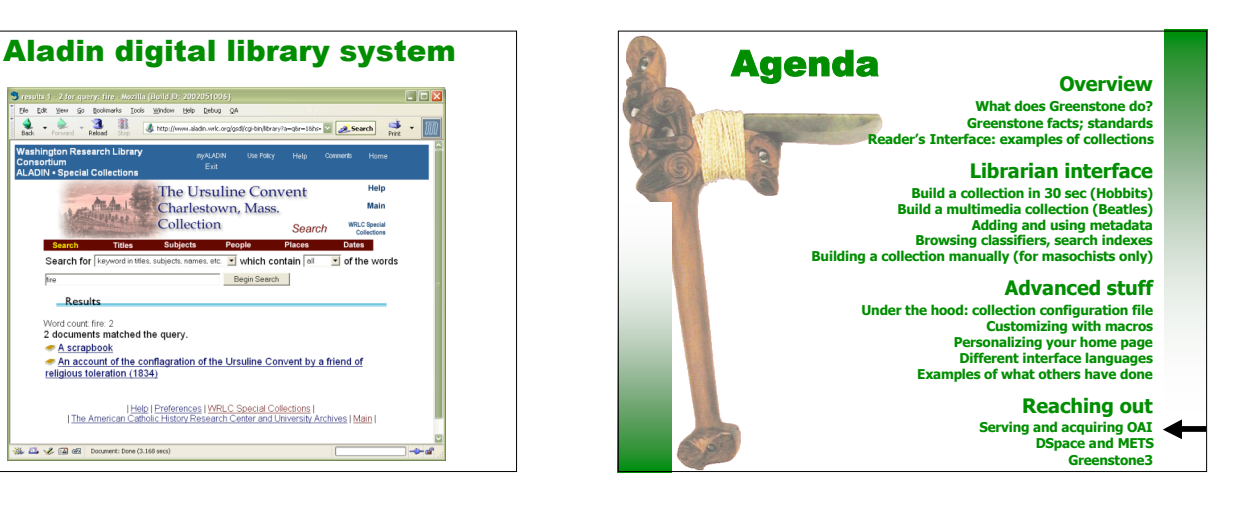

**OAI 1.1 OAI 2.0**

 $\bigoplus$ 

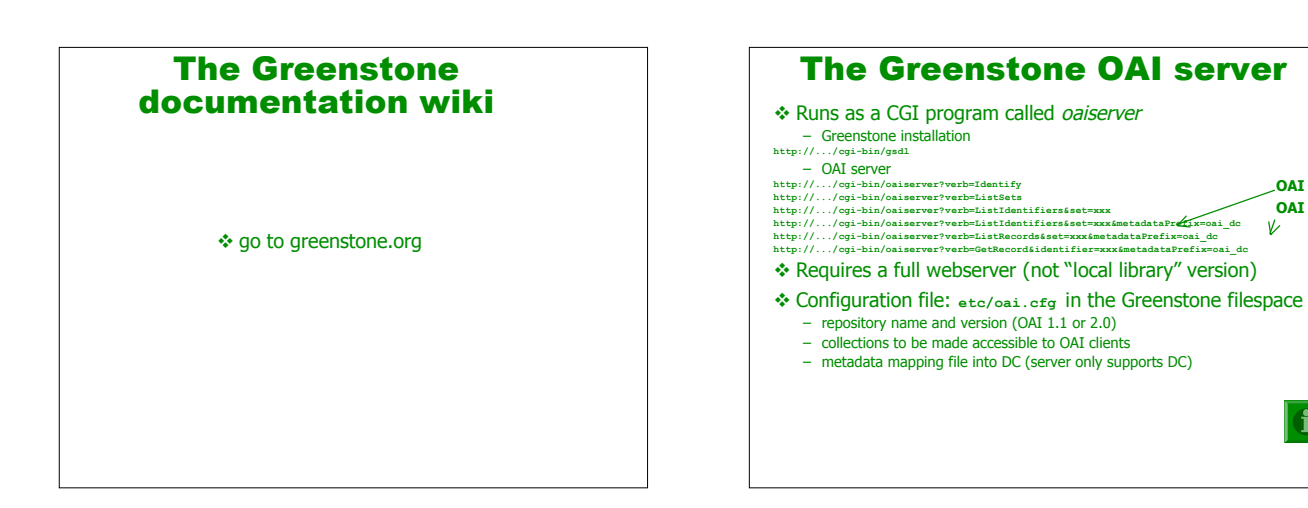

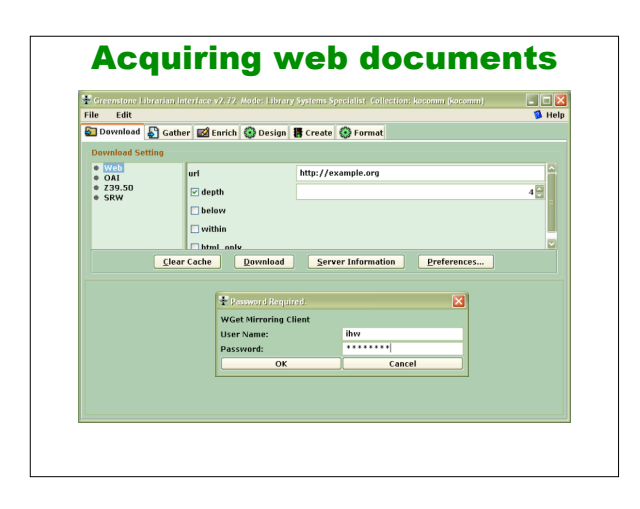

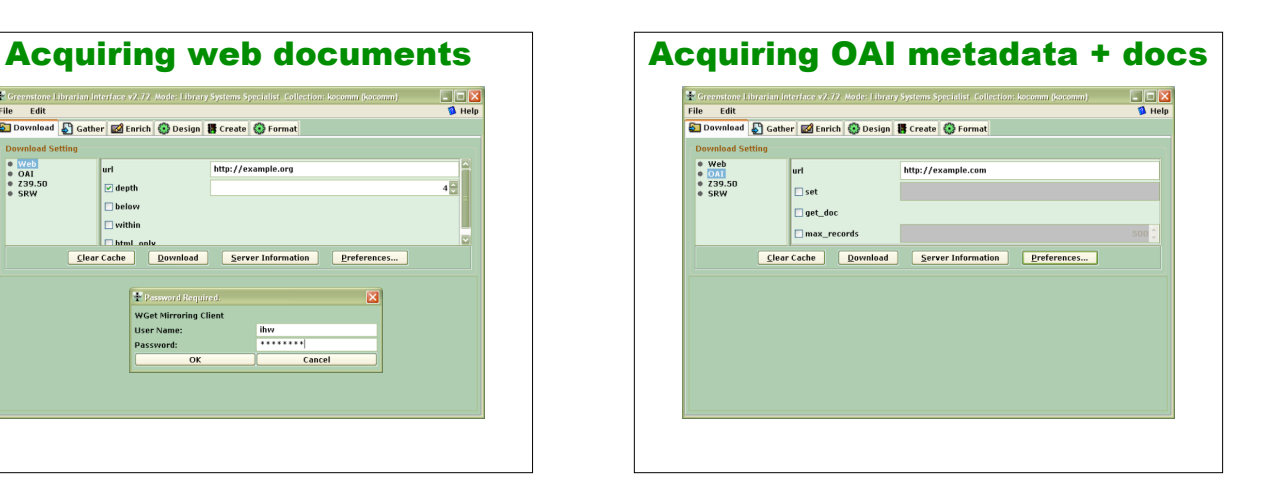

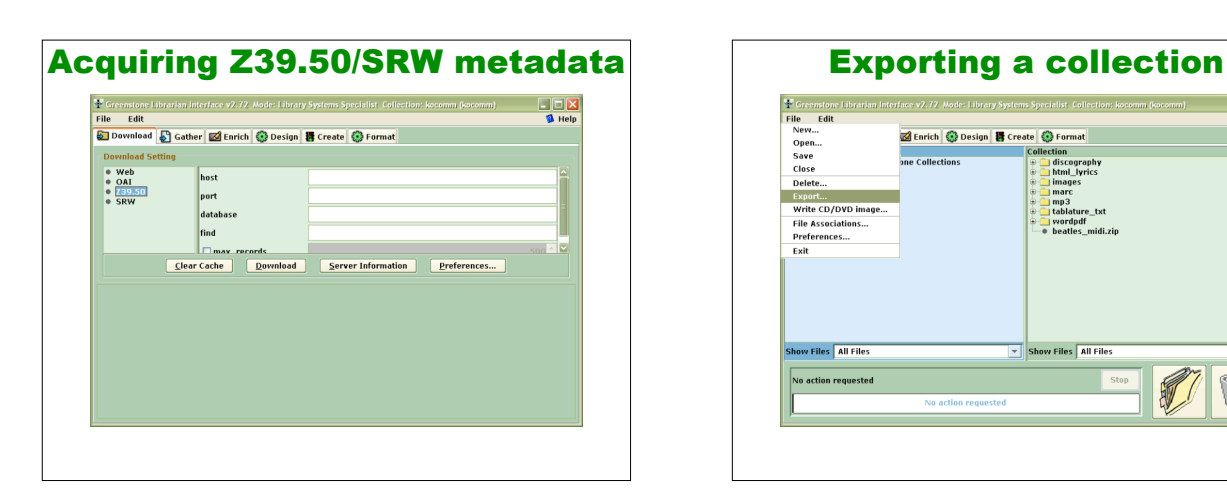

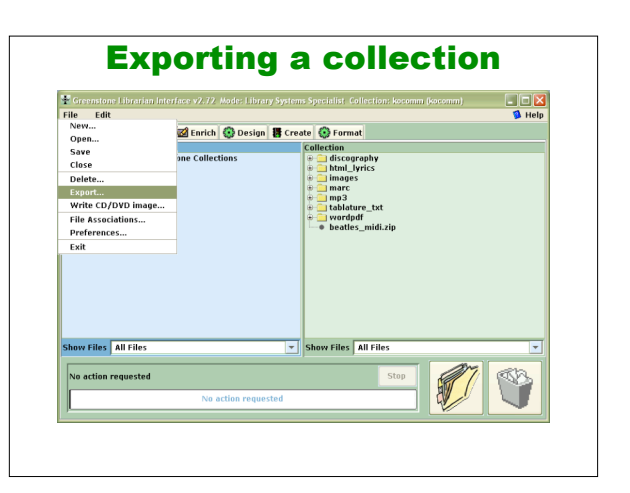

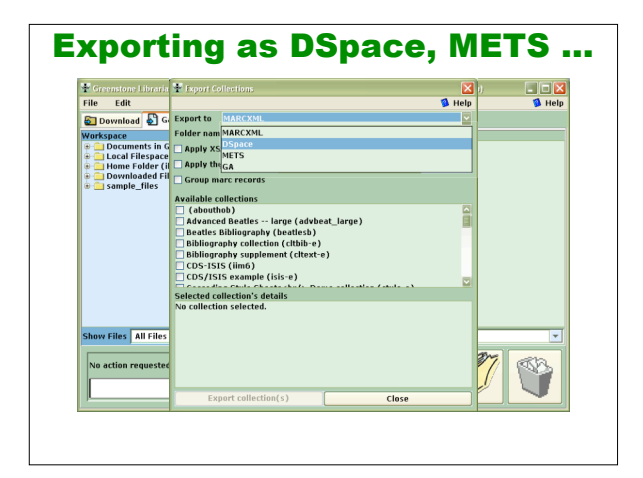

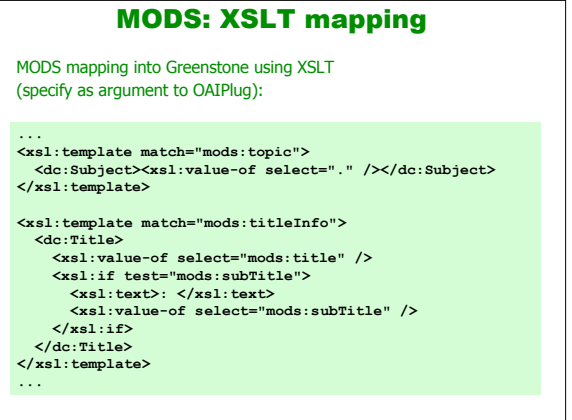

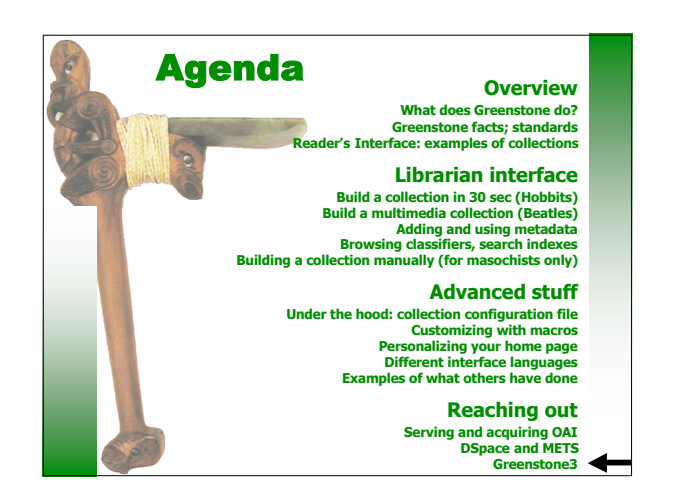

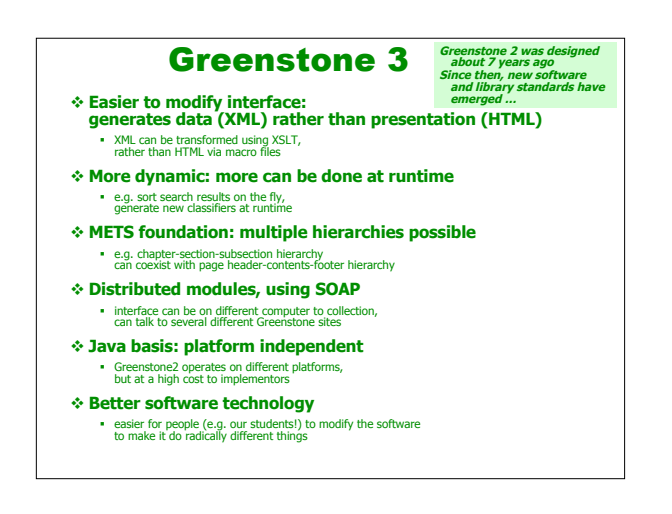